# **DSAA 5012 Advanced Database Management for Data Science**

### **LECTURE 5 RELATIONAL ALGEBRA**

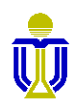

**DSAA 5012 16 February 2021 16 February 2021 L5: RELATIONAL ALGEBRA** 

# **REVIEW: E-R SCHEMA REDUCTION**

Sailor(sailorId, sName, rating, age)

Boat(boatId, bName, color)

Reserves(*sailorId*, *boatId*, rDate)

**What is the E-R schema for this relational schema?**

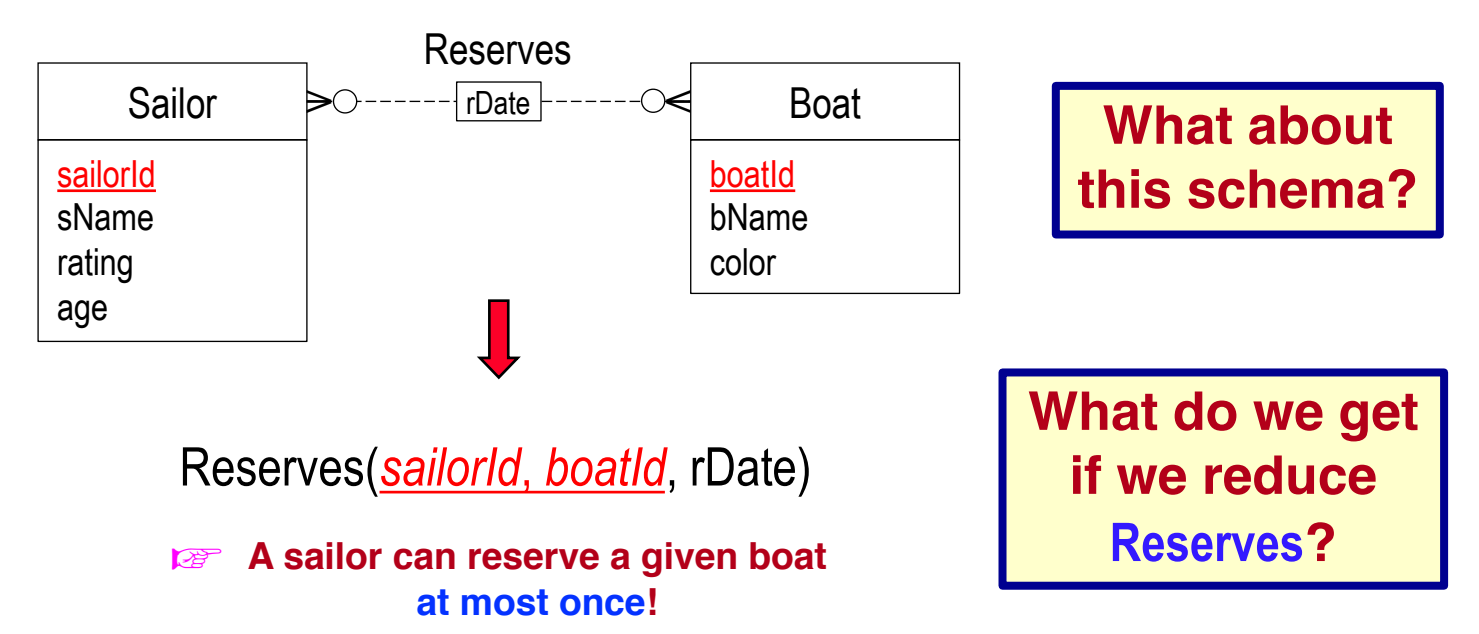

☞ **rDate is not part of the key in the reduction!**

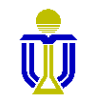

### **REVIEW: E-R SCHEMA REDUCTION**

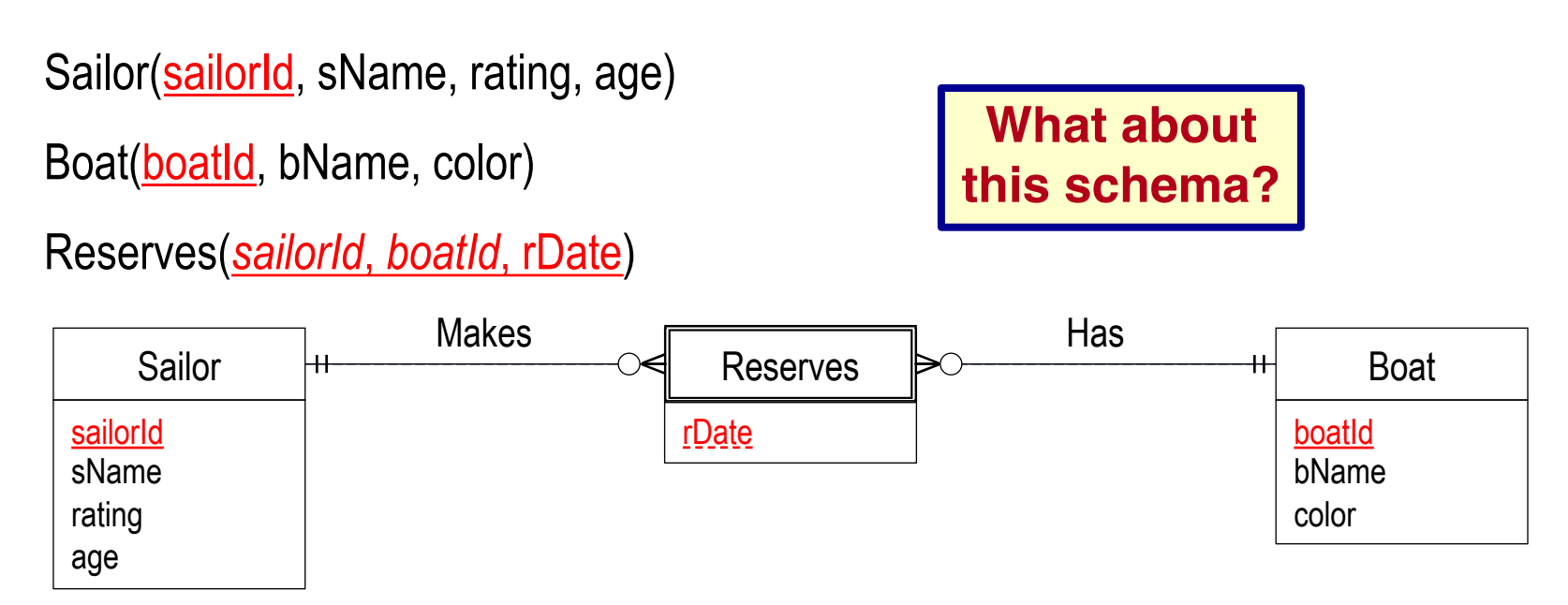

**What kind of entity is Reserves?** ⇒ Weak entity.

What should be the cardinality constraints for Makes?  $\Rightarrow$  1:N **What should be the participation constraints for Makes?**  $\Rightarrow$  Sailor - partial; Reserves - total What should be the cardinality constraints for  $\textsf{Has?} \Rightarrow 1:\textsf{N}$ **What should be the participation constraints for Has?**  $\Rightarrow$  Boat - partial; Reserves - total **On which entity is Reserves dependent?**  $\Rightarrow$  Both Sailor and Boat! **Is rDate a discriminator for Reserves?**  $\Rightarrow$  Yes

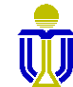

# **RELATIONAL ALGEBRA: OUTLINE**

### ➨ **Relational Algebra** Relational Algebra

#### Basic Operations

- Selection
- Projection
- Union
- Set difference
- Cartesian product

#### Additional Operations

- Intersection
- Join
- Assignment
- Rename

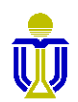

**2.6**

### **EXAMPLE RELATIONAL SCHEMA AND DATABASE**

Sailor(sailorId, sName, rating, age)

Boat(boatId, bName, color)

Reserves(*sailorId*, *boatId*, rDate)

Attribute names in italics are foreign key attributes.

Boat

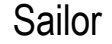

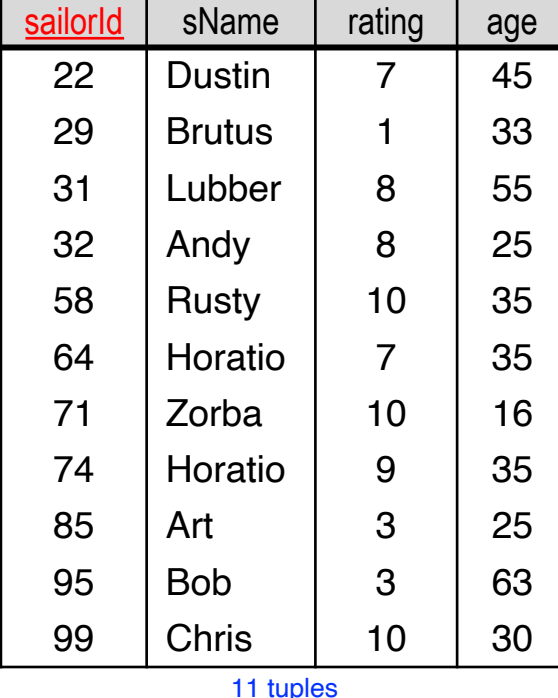

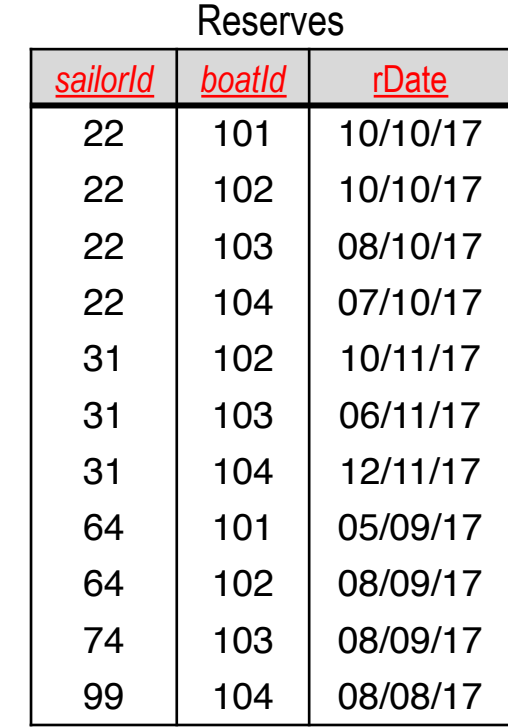

11 tuples

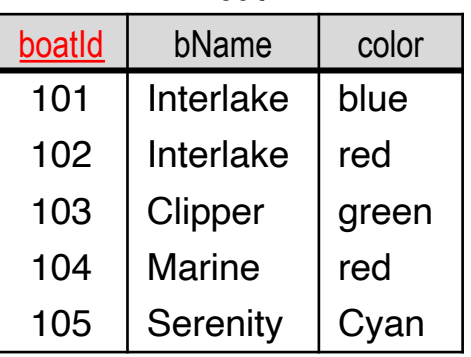

tuples

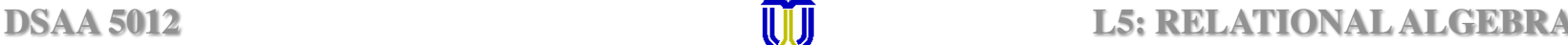

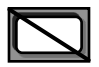

# **RELATIONAL QUERY LANGUAGES**

Two mathematical query languages form the basis for "real" relational query languages (e.g., SQL) and for implementation.

#### **Relational** Procedural (*step-by-step*). **Relational**  Need to describe how to compute a query result. <u>Algebra</u> **Our focus**

**Relational** Non-procedural (*declarative*). **Calculus** Only need to describe what query result is wanted, not how to compute it.

☞ **Relational algebra is very useful for representing and optimizing query execution plans.**

**Understanding relational algebra is the key to understanding SQL and how it is processed!**

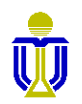

### **RELATIONAL ALGEBRA**

- The relational algebra is an algebra whose
	- **operands** are either relations or variables that represent relations.
	- **operations** perform common, basic manipulations of relations.
	- ☞ A relational algebra expression is evaluated from the inside-out.

#### **Closure Property**

Relational algebra is closed with respect to the relational model.

☞Each operation manipulates one or more relations and returns a relation as its result.

**Due to the closure property, operations can be** *composed***!**

**2.6**

# **RELATIONAL ALGEBRA: OUTLINE**

### $\checkmark$  Relational Algebra

### ➨ **Basic Operations**

- **Selection**
- **Projection**
- **Union**
- **Set difference**
- **Cartesian product**

#### Additional Operations

- Intersection
- Join
- Assignment
- Rename

**2**

# **RELATIONAL ALGEBRA: BASIC OPERATIONS**

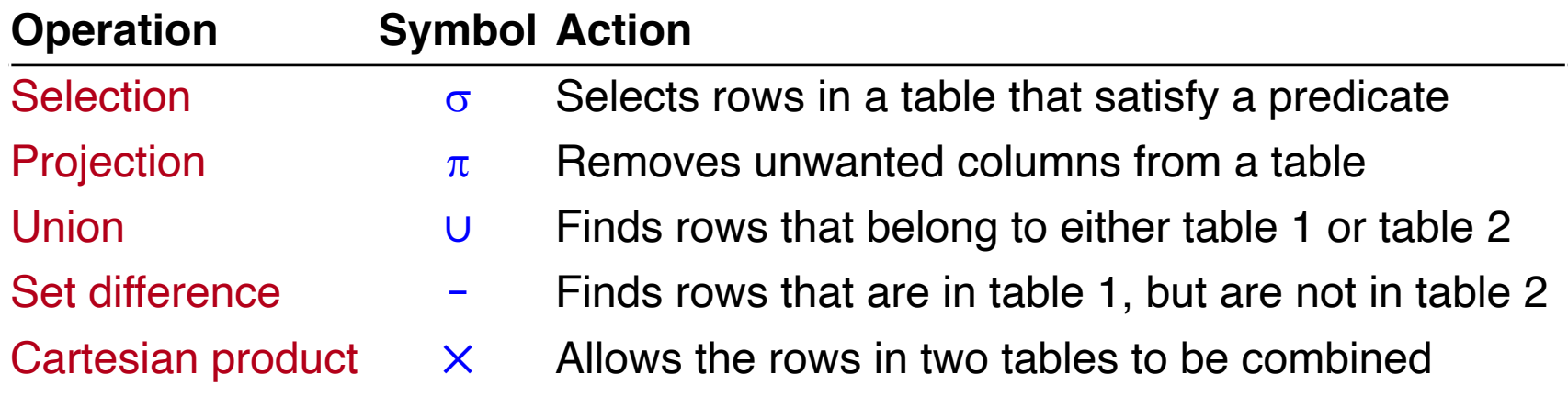

#### Additional operations *(not essential, but very useful)*:

- Intersection  $\cap$  Finds tuples that appear in both table 1 and in table 2
- Join  $\bowtie$  Cartesian product followed by a selection
- Assignment  $\leftarrow$  Assigns a result to a temporary variable
- Rename *p* Allows a table and/or its columns to be renamed

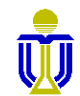

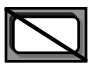

### **2.6.1**

# **SELECTION:** σ<sub>c</sub>(R)

- <sup>l</sup> Selects tuples (rows) that satisfy a *selection condition C*.
- The schema of the result is identical to the schema of the (only) input relation.
- <sup>l</sup> A condition C has the form**: term** *op* **term** where
	- **term** is an attribute name or a constant
	- $-$  *op* is a comparison operator such as  $=$ ,  $\neq$ ,  $\lt$ ,  $\leq$ ,  $\gt$ ,  $\geq$ .
- Conditions can be composed or negated using Boolean operators.
	- $C_1 \wedge C_2$  where  $C_1$  and  $C_2$  are conditions and  $\wedge$  means AND
	- $C_1 \vee C_2$  where  $C_1$  and  $C_2$  are conditions and  $\vee$  means OR
	- $\overline{\phantom{0}}$   $\overline{\phantom{0}}$  where  $\overline{\phantom{0}}$  means NOT

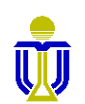

# **SELECTION: EXAMPLE**

### **Query:** Find tuples where the company is Boeing.

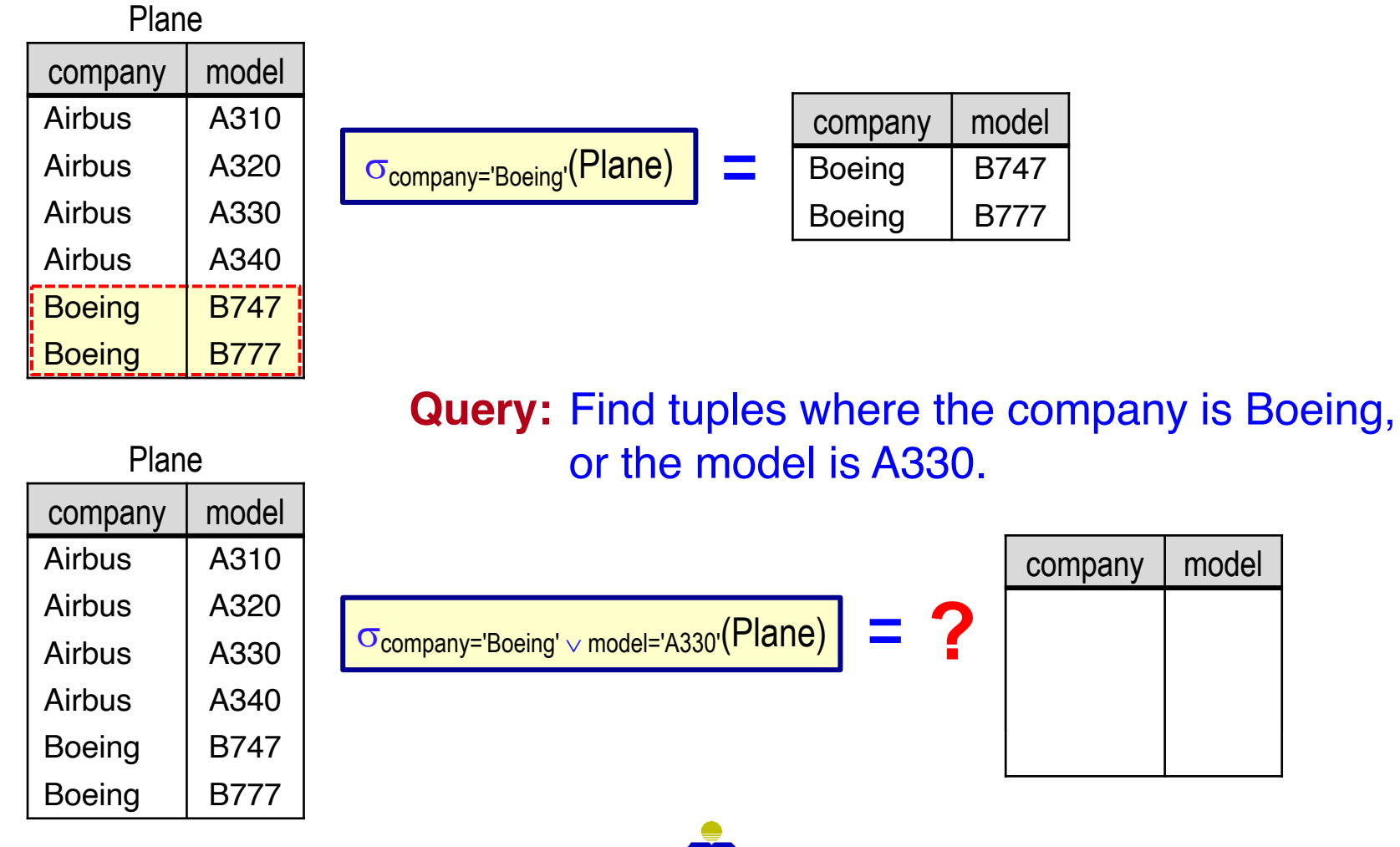

**DSAA 5012 16 February 2021 16 February 2021 L5: RELATIONAL ALGEBRA** 

# **PROJECTION:**  $\pi$ <sup>L</sup>(R)

- <sup>l</sup> Keeps only the attributes (columns) in a *projection list L*.
	- **EXTE The schema of the result contains the same attributes as in the** projection list L, with the same names that they had in the (only) input relation.
- <sup>l</sup> The projection operator *eliminates duplicate tuples*. **Why?**

**Query:** Find the companies that make planes.

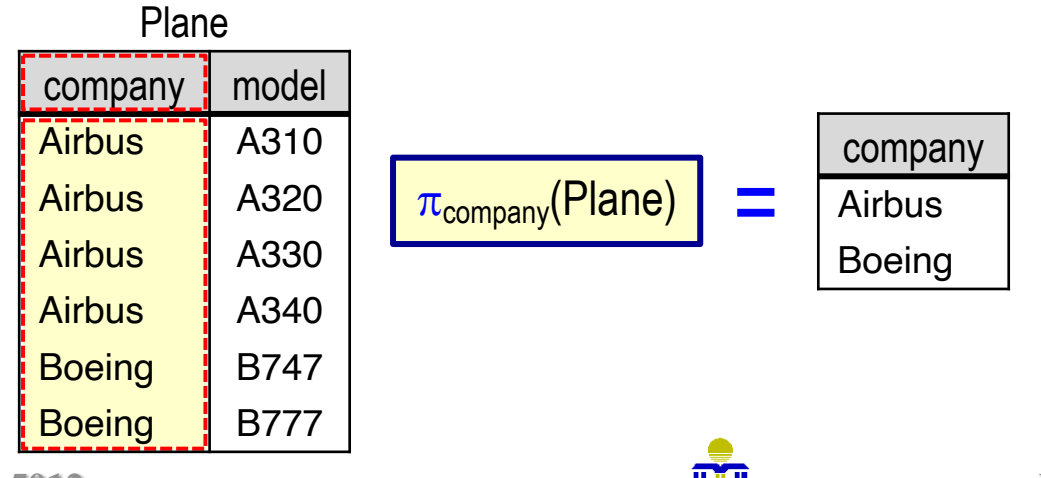

**2.6.2**

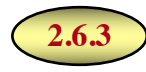

# **COMPOSITION OF OPERATIONS**

Since relational algebra operations are closed, the result of one relational algebra operation can be the input for another relational algebra operation (i.e., operations can be composed).

☞**The result of a relational algebra operation must be a relation.**

**Query:** Find only those models made by Boeing.

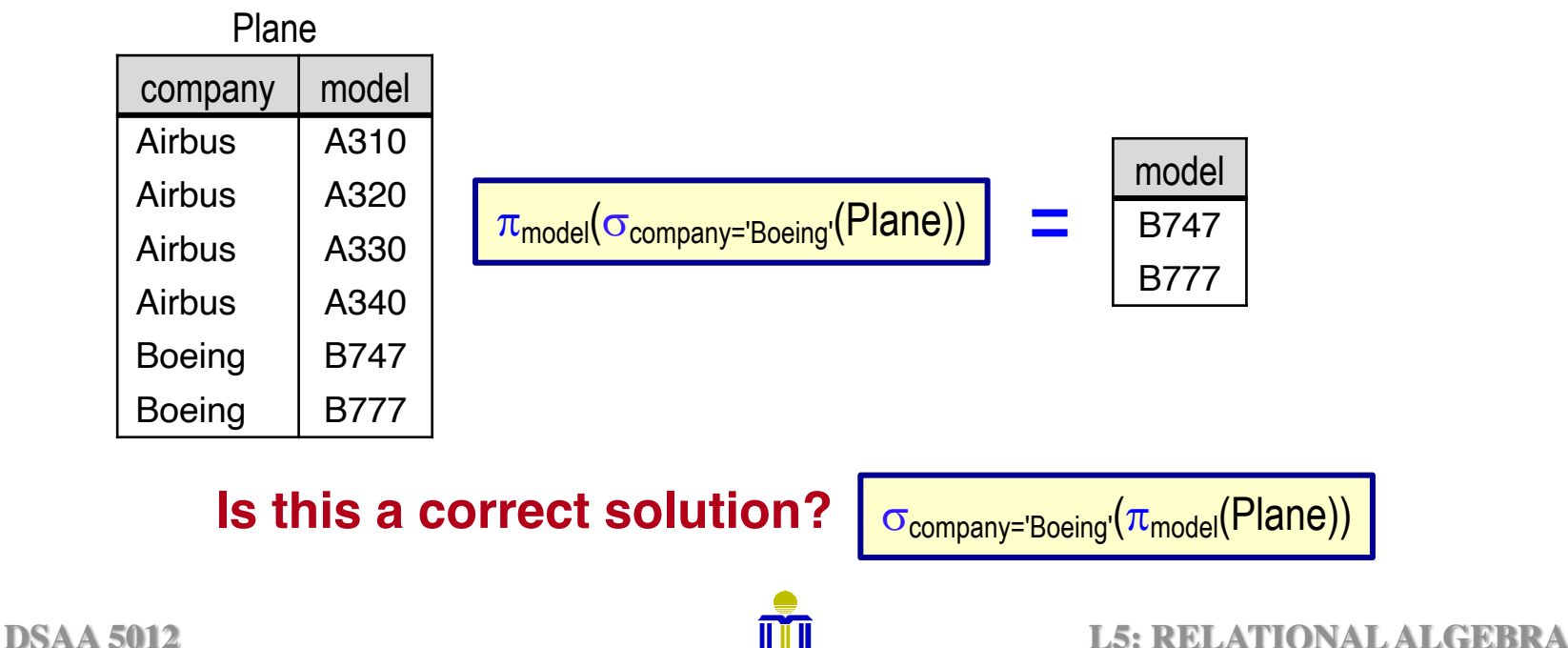

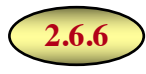

### **SET OPERATIONS**

- The set operations are:
	- ∪ union
	- − set difference
	- ∩ intersection (not basic; can be expressed using only setdifference, i.e.,  $r \cap s = r - (r - s)$
- These operations take two input relations, which must be unioncompatible, which means that
	- the relations have the same number of attributes.
	- corresponding attributes have the same type.
- The output is a single relation (without duplicates).

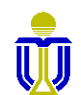

### **UNION:** ∪

#### **Query:** Find tuples that appear in Plane<sub>1</sub>, Plane<sub>2</sub> or both.

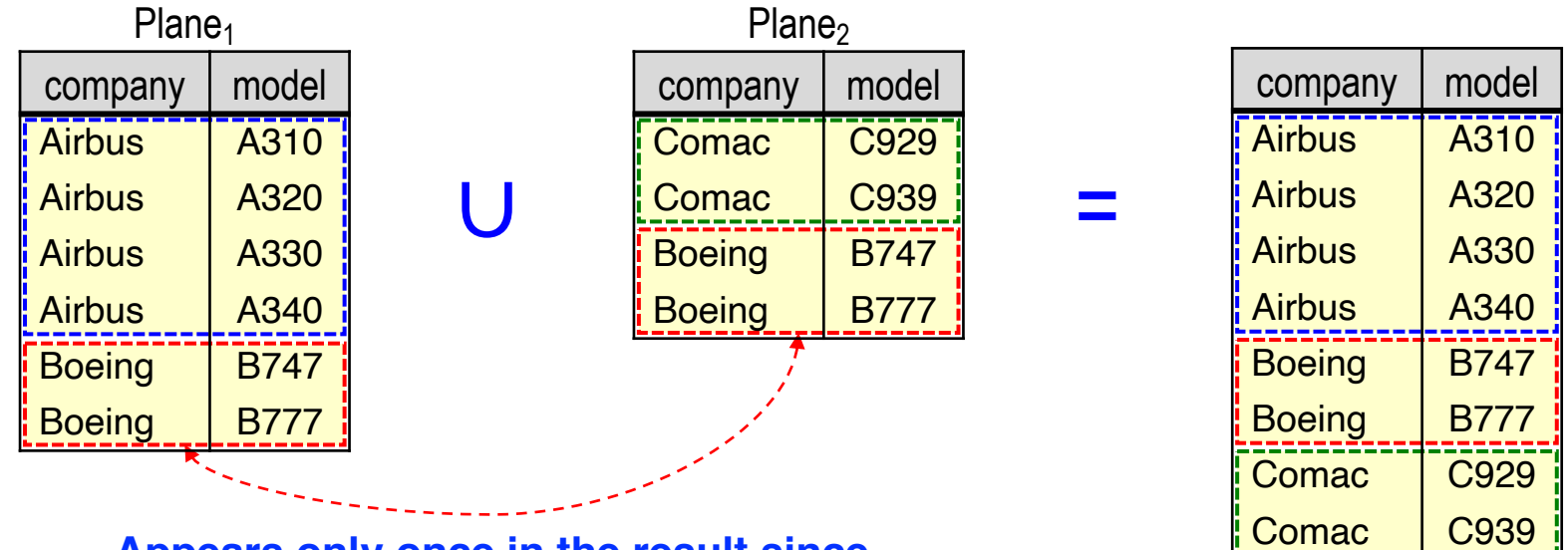

**Appears only once in the result since set operations eliminate duplicates.**

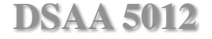

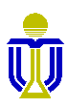

### **SET DIFFERENCE: −**

#### **Query:** Find tuples that appear in Plane<sub>1</sub>, but not in Plane<sub>2</sub>.

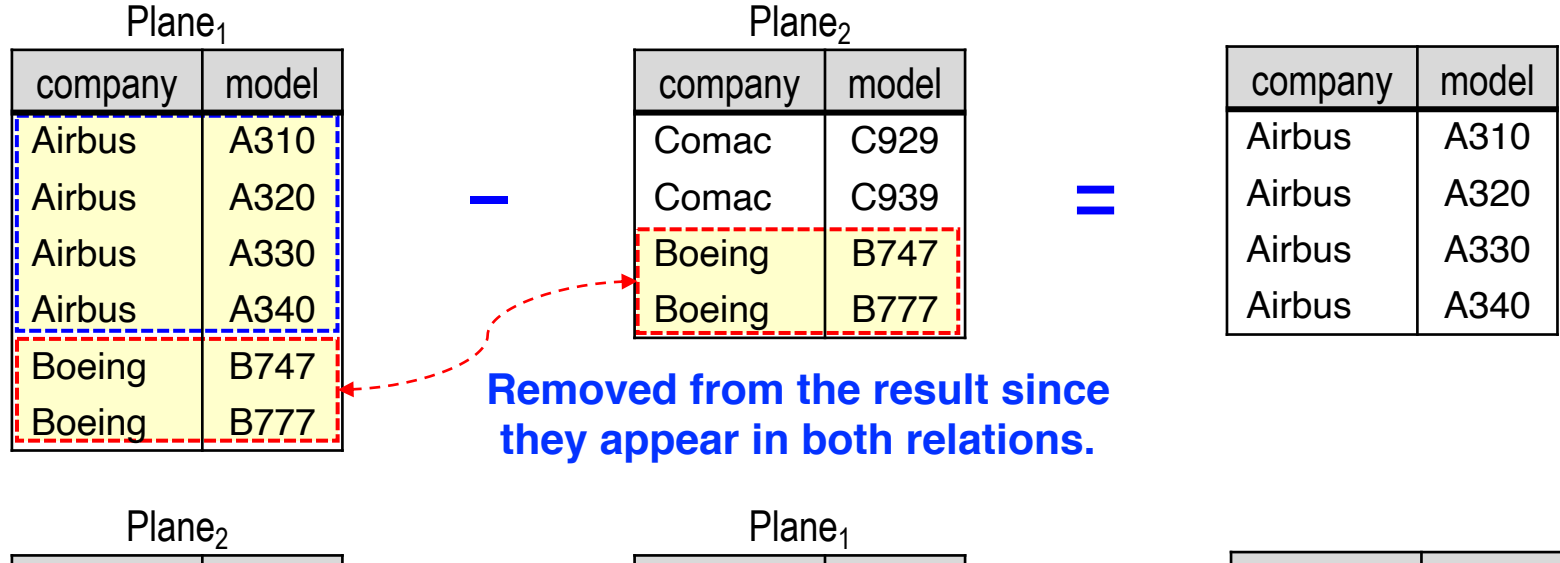

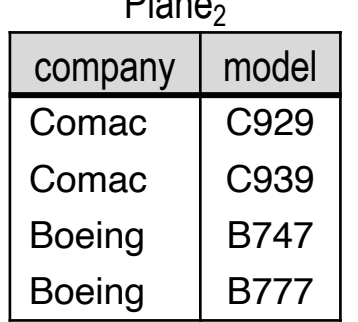

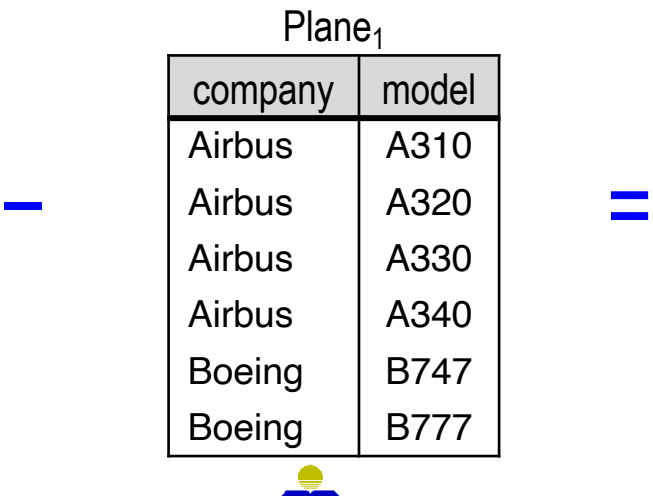

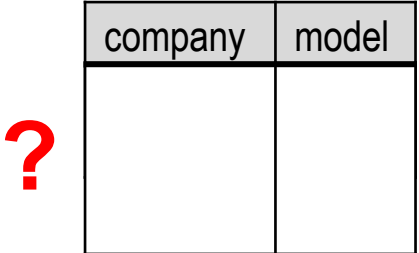

### **CARTESIAN PRODUCT: X**

- Cartesian product combines each row of one table with every row of another table.
- CanFly  $\times$  Plane  $\Rightarrow$  **72 tuples**!!!  $(9 \times 8)$

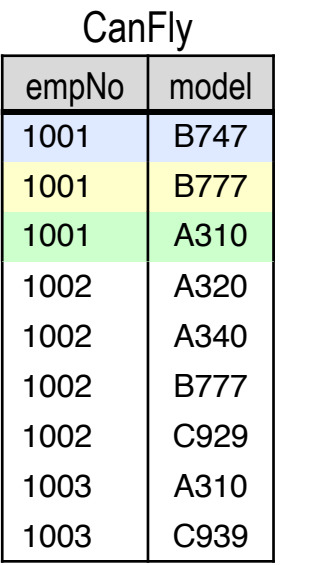

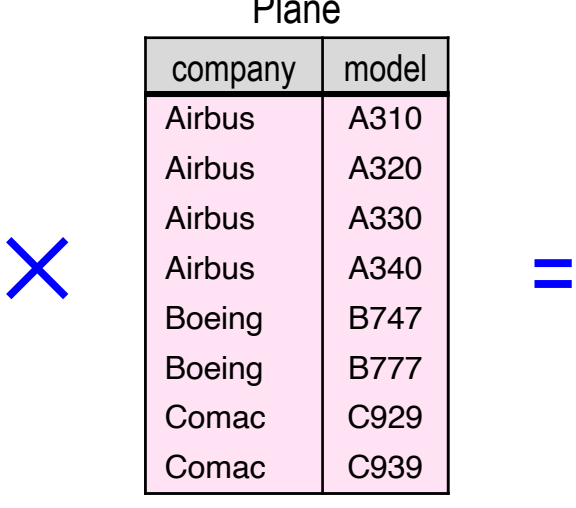

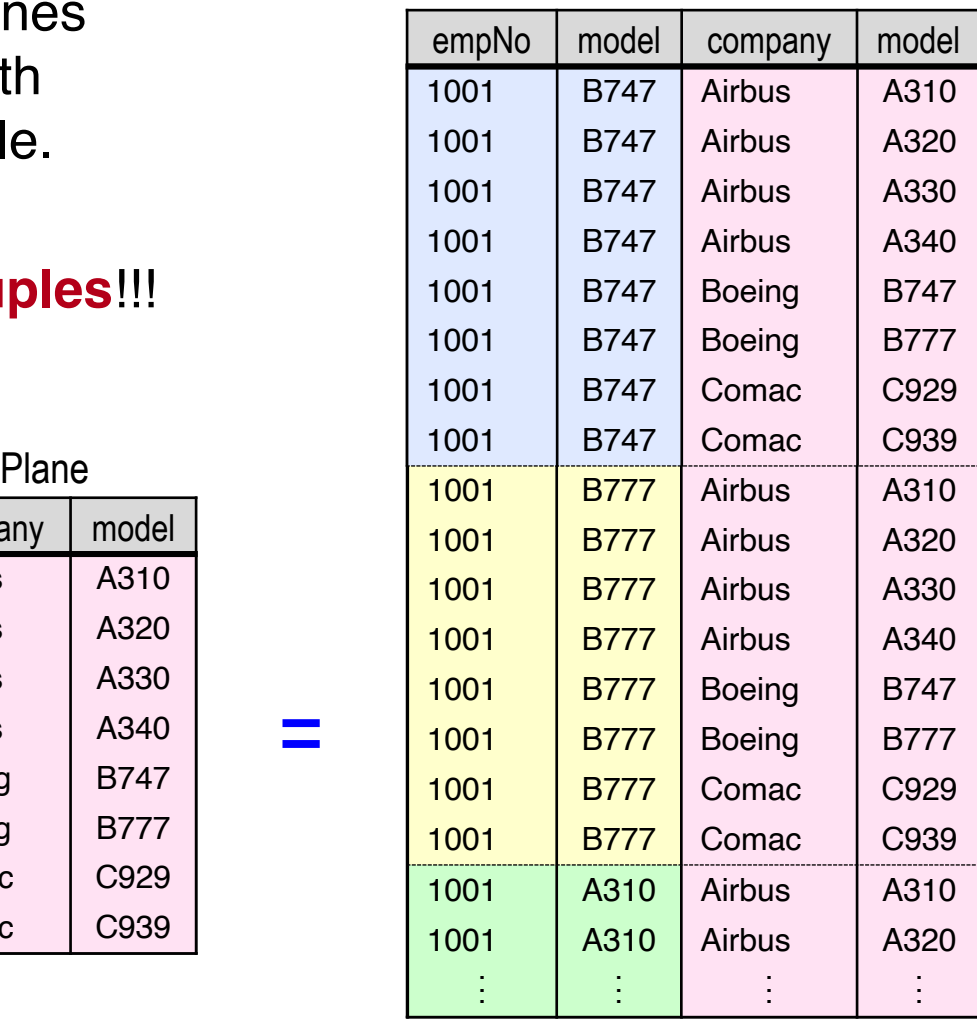

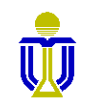

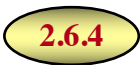

# **RELATIONAL ALGEBRA EXERCISES 1, 2**

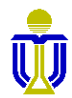

**DSAA 5012 16 February 2021 16 February 2021 L5: RELATIONAL ALGEBRA** 

#### **Find the ids of sailors who have reserved boat 103.**

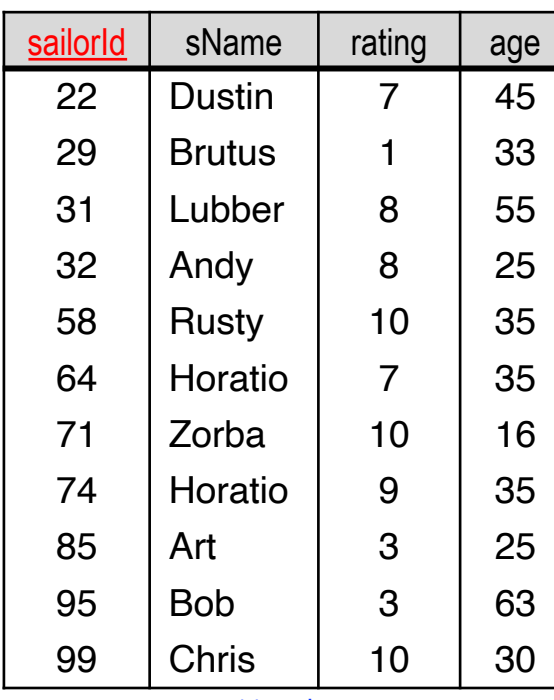

Sailor

11 tuples

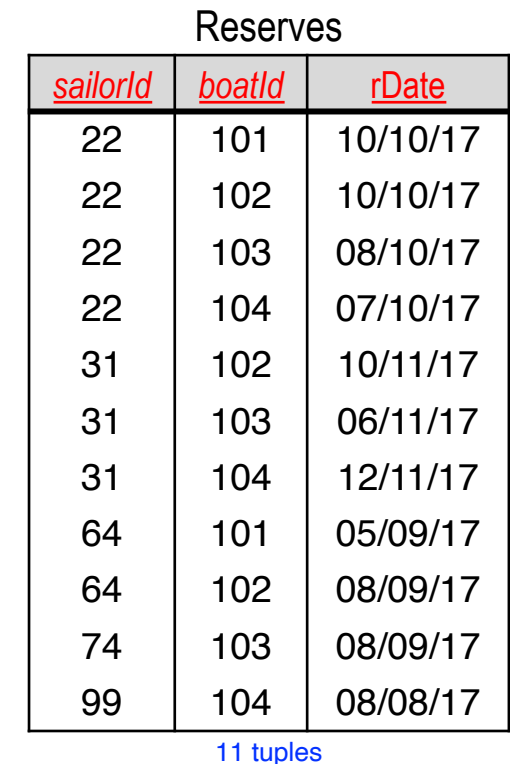

Boat

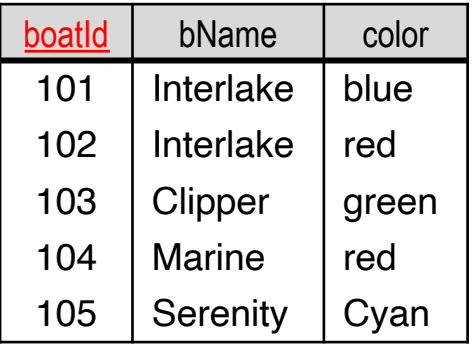

tuples

#### **Find the ids of sailors who have reserved boat 103.**

#### ☞ **22, 31, 74**

1. Is this a solution?

 $\sigma_{\text{board}}$ =103( $\pi_{\text{salorld}}$ Reserves)

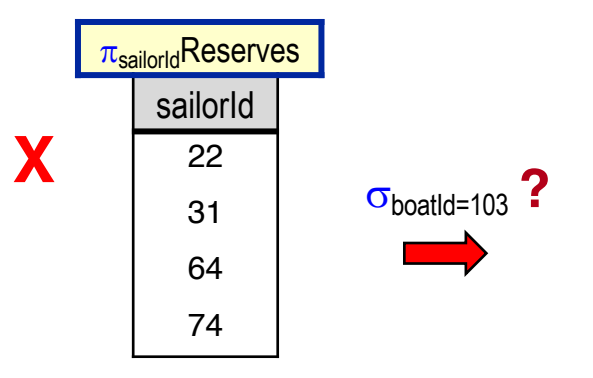

#### 2. Is this a solution?

 $\pi_{\textsf{salorId}}(\sigma_{\textsf{boatId}=103}\textsf{Reserves})$ 

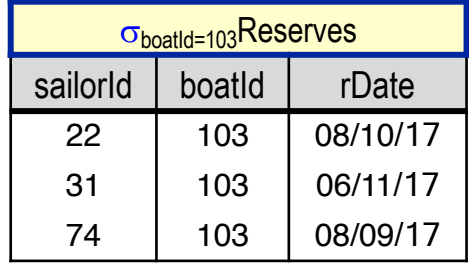

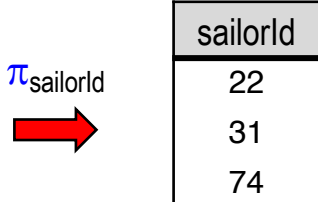

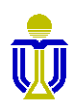

✓

#### **Find the names of sailors who have reserved boat 103.**

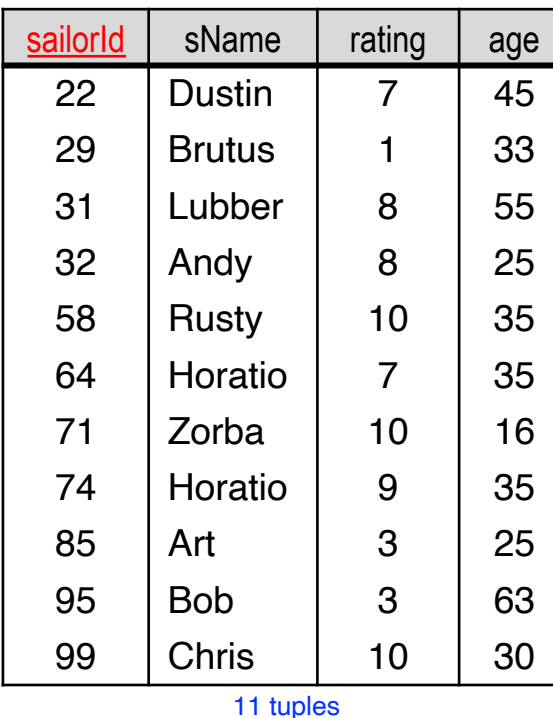

Sailor

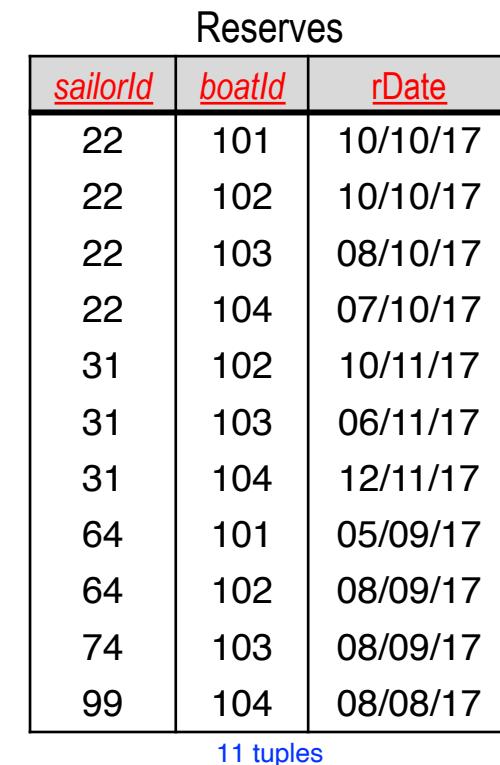

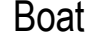

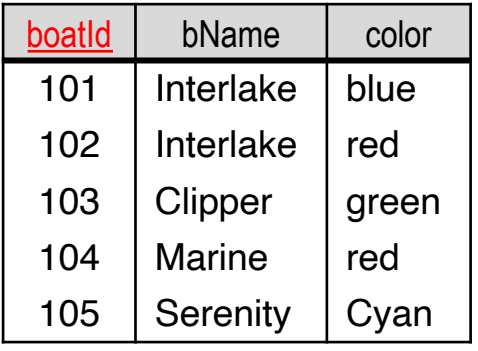

tuples

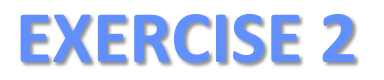

#### **Find the names of sailors who have reserved boat 103.**

#### ☞ **Dustin, Lubber, Horatio**

1. Is this a solution?

 $\pi_{sName}(\sigma_{Reserves.sailorId=Sailor.sailorId \,\wedge\, \text{board} = 103}(\text{Reserves } X \ \text{Sailor}))$ 

#### 2. Is this a solution?

 $\pi_{\text{sName}}(\sigma_{\text{Reserves.sailorId=Sailor.sailorId}}((\sigma_{\text{board}=103}\text{Reserves})\text{ X Sailor}))$ 

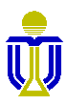

 $\pi_{\text{sName}}(\sigma_{\text{Reserves.sailorId-Sailor.sailorId} \land \text{board}=103}(\text{Reserves } X \ \text{Sailor}))$ 

#### ☞ **Dustin, Lubber, Horatio**

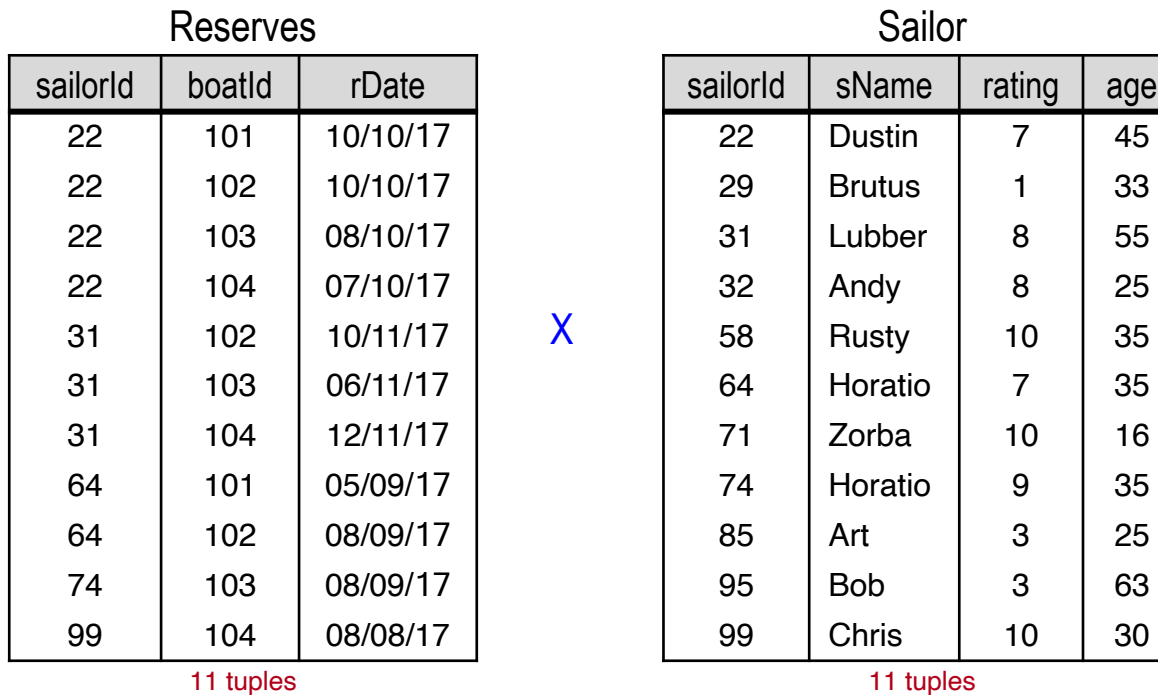

11 tuples

How many tuples in the result?  $11 \times 11 = 121$  tuples!

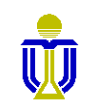

=

 $\pi_{\text{sName}}(\sigma_{\text{Reserves.sailorId-Sailor.sailorId} \land \text{board}=103}(\text{Reserves X Salior}))$ 

#### ☞ **Dustin, Lubber, Horatio**

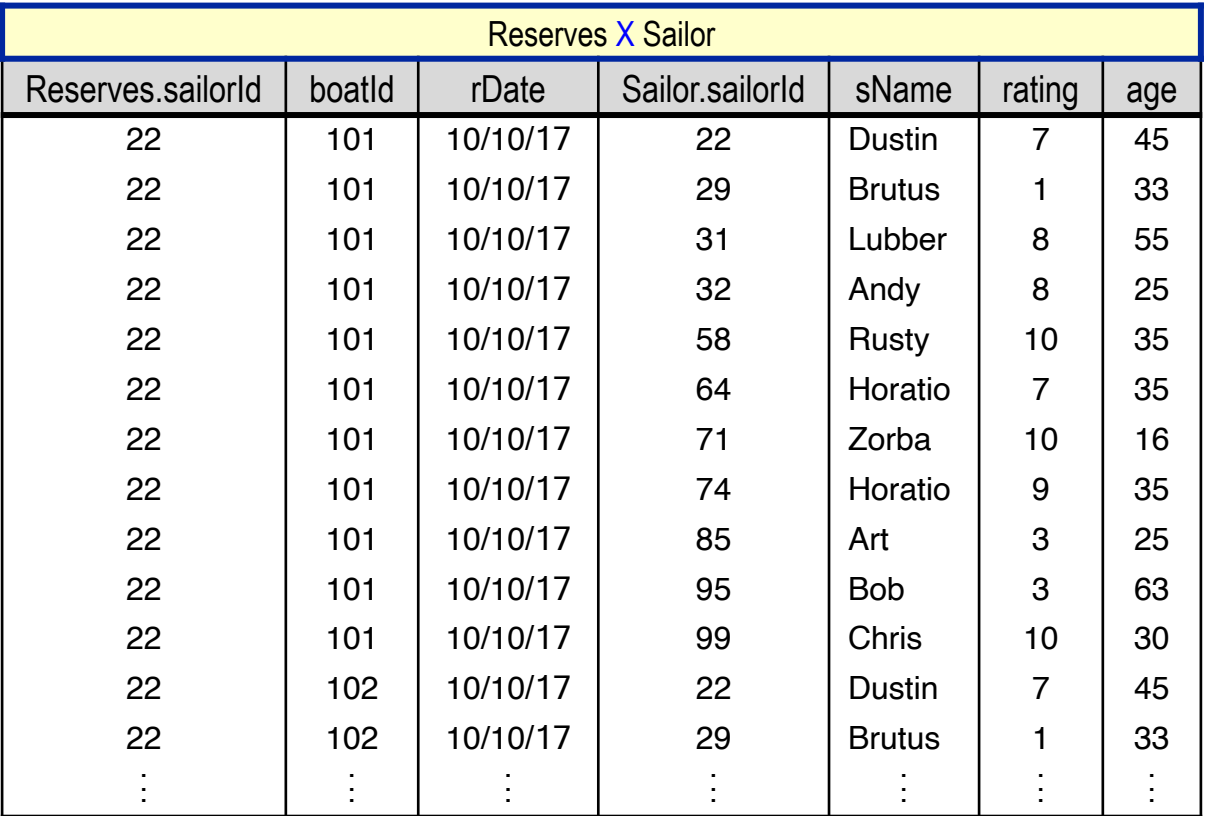

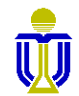

 $\pi_{\text{sName}}(\sigma_{\text{Reserves.sailorId-Sailor.sailorId} \land \text{boadId}=103}(\text{Reserves } X \ \text{Sailor}))$ 

#### ☞ **Dustin, Lubber, Horatio**

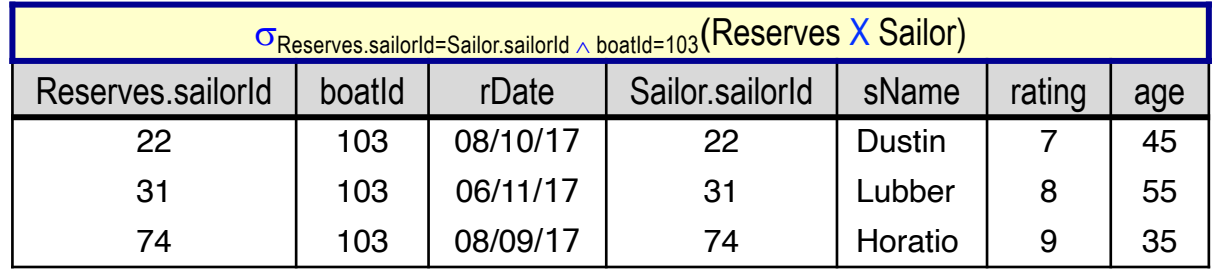

Apply  $\pi_{\text{shame}}$  to above result:

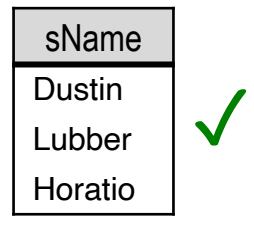

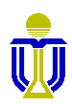

**Find the names of sailors who have reserved boat 103.**

 $\pi_{\text{sName}}(\sigma_{\text{Reserves.sailorId=Sailor.sailorId}}((\sigma_{\text{boardId}=103}\text{Reserves})\text{ X Sailor}))$ 

#### ☞ **Dustin, Lubber, Horatio**

X

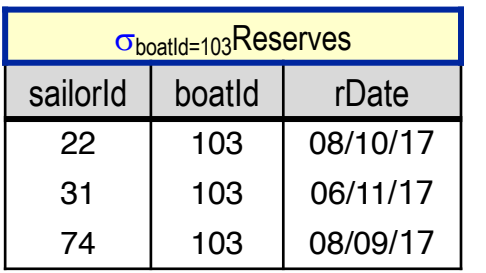

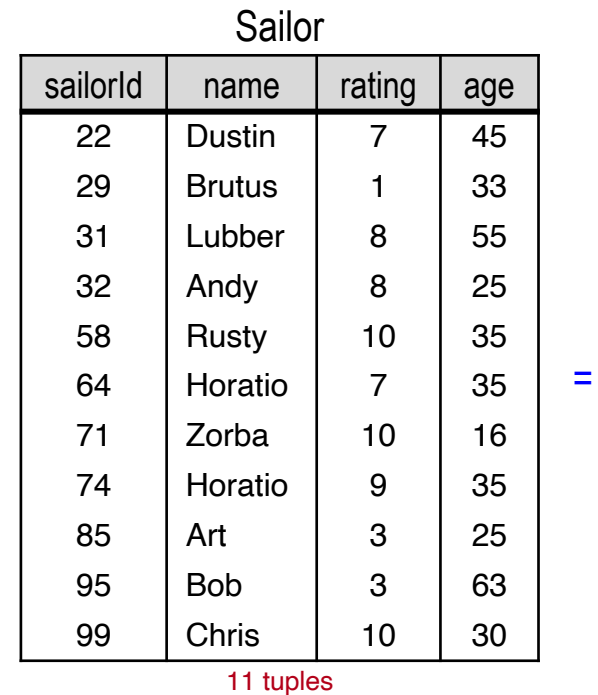

How many tuples in the result?  $3 \times 11 = 33$  tuples!

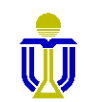

 $\pi_{\text{sName}}(\sigma_{\text{Reserves.sailorId=Sailor.sailorId}}((\sigma_{\text{boardId}=103}\text{Reserves})\text{ X Sailor}))$ 

#### ☞ **Dustin, Lubber, Horatio**

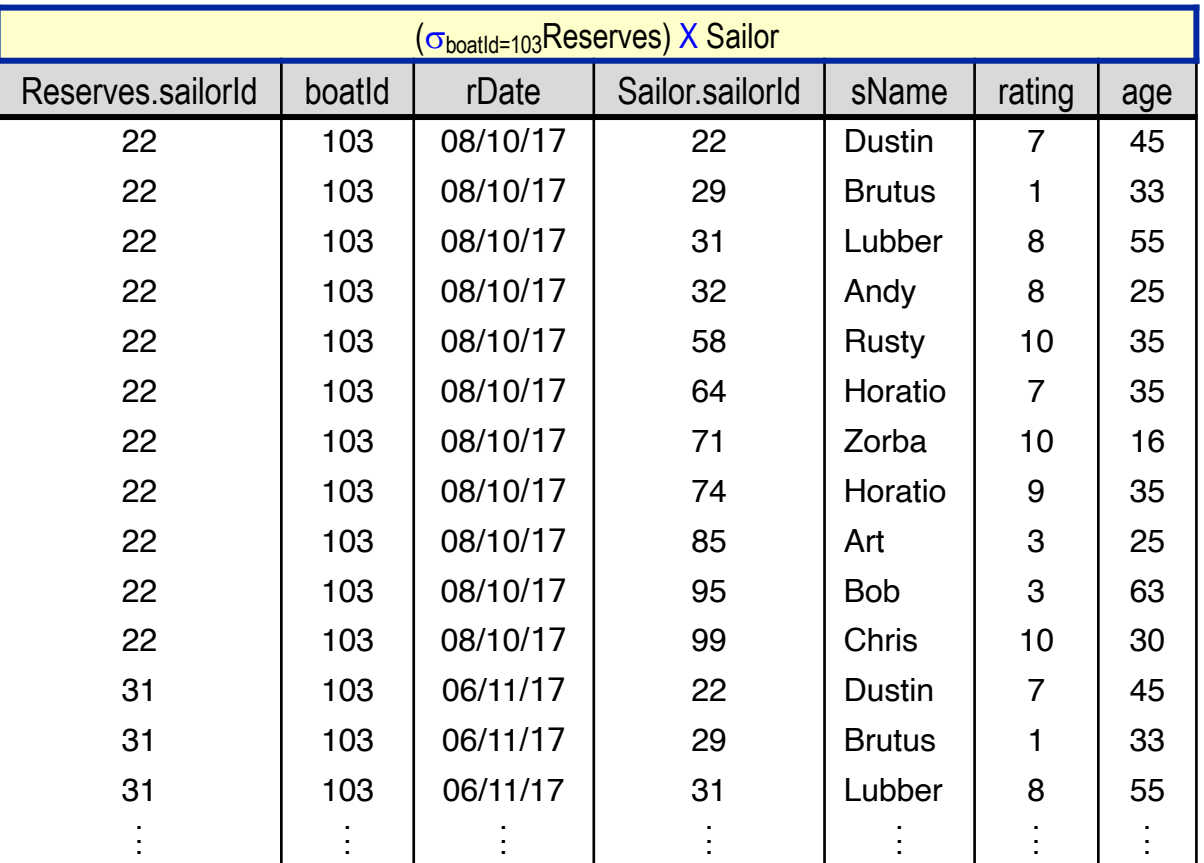

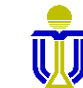

 $\pi_{\text{sName}}(\sigma_{\text{Reserves.sailorId=Sailor.sailorId}}((\sigma_{\text{boardId}=103}\text{Reserves})\text{ X Sailor}))$ 

#### ☞ **Dustin, Lubber, Horatio**

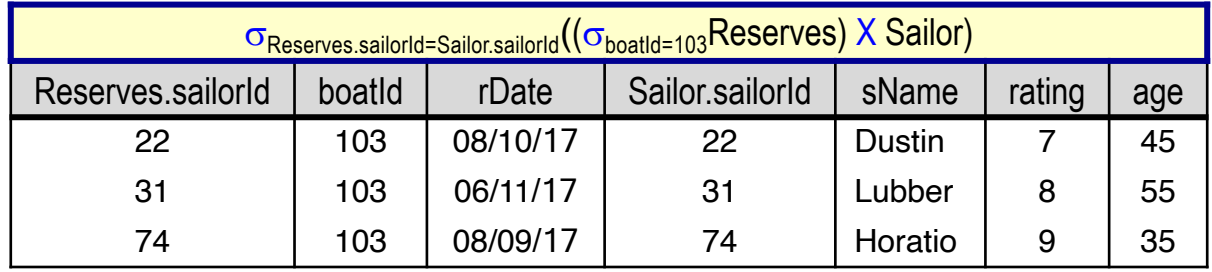

Apply  $\pi_{\text{shame}}$  to above result:

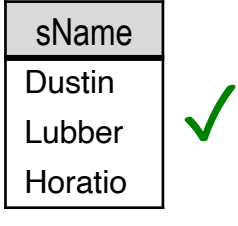

**Find the names of sailors who have reserved boat 103.**

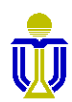

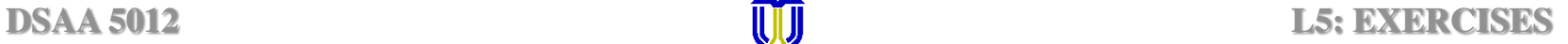

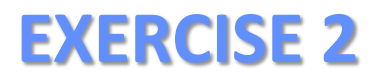

#### **Find the names of sailors who have reserved boat 103.**

#### ☞ **Dustin, Lubber, Horatio**

1. Is this a solution? ✓

 $\pi_{\textrm{sName}}(\sigma_{\textrm{Reserves.sailorId-Sailor.sailorId}\,\wedge\,\textrm{boadId}=103}(\textrm{Reserves }X\ \textrm{Sailor}))$ 

2. Is this a solution? ✓

 $\pi_{\text{sName}}(\sigma_{\text{Reserves.sailorId=Sailor.sailorId}}((\sigma_{\text{board}=103}\text{Reserves})\text{ X Sailor}))$ 

Initial result: 33 tuples

Initial result:

121 tuples

**3.** To be continued …

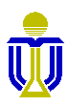

# **RELATIONAL ALGEBRA: OUTLINE**

- $\checkmark$  Relational Algebra
- $\sqrt{\phantom{a}}$  Basic Operations
	- Selection
	- Projection
	- Union
	- Set difference
	- Rename
	- Cartesian product
- ➨ **Additional Operations**
	- **Intersection**
	- **Join**
	- **Assignment**

**2**

# **INTERSECTION: ∩**

#### **Query:** Find tuples that appear in both Plane<sub>1</sub> and Plane<sub>2</sub>.

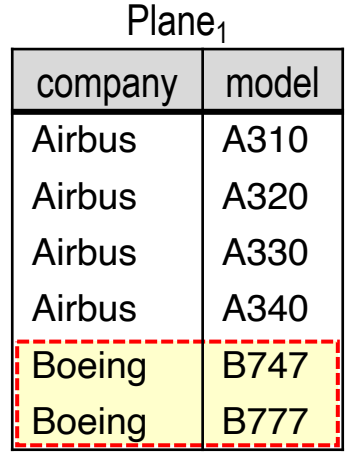

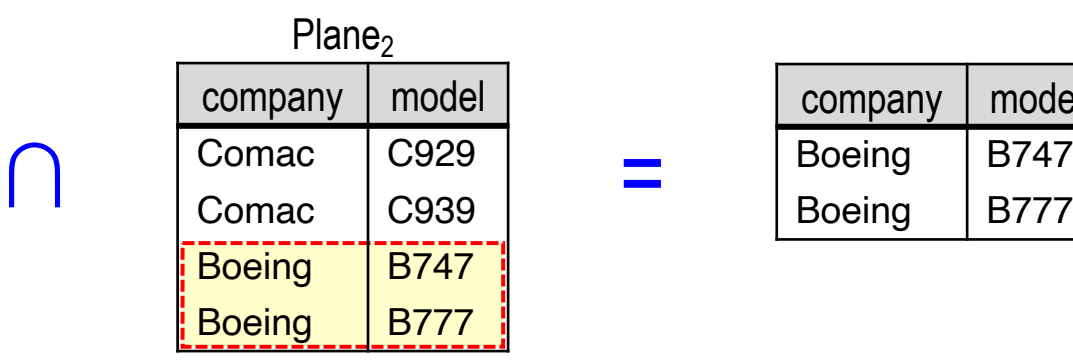

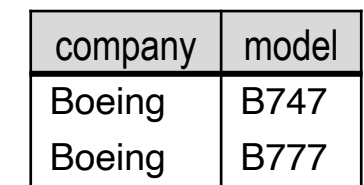

=

=

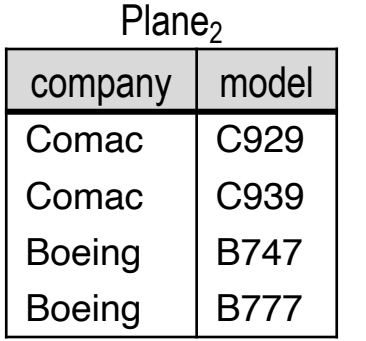

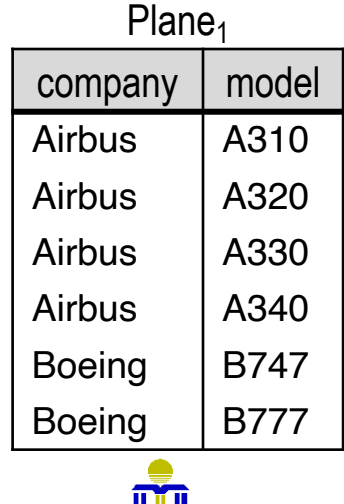

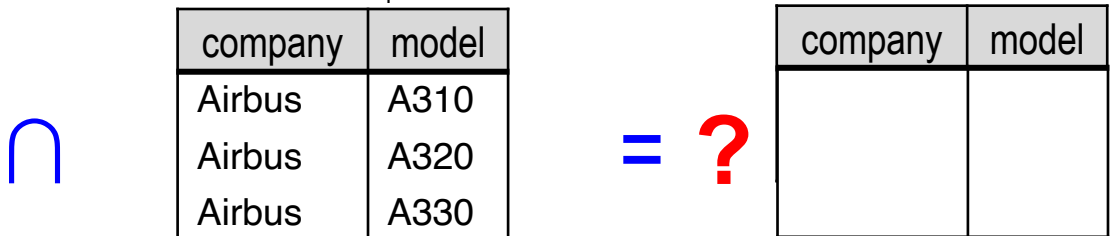

### **JOIN:** ⋈

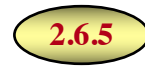

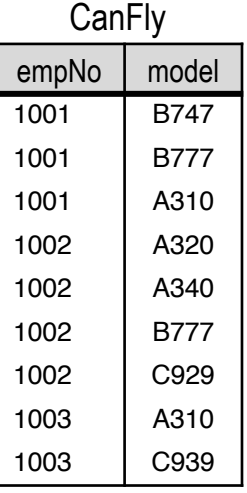

Generating all possible tuple combinations of two relations is usually not meaningful.

**Example:** For the relations CanFly and Plane, combining each CanFly and Plane tuple having a matching model value is more meaningful than CanFly  $\times$  Plane.

- <sup>l</sup> Join is a Cartesian product followed by a selection:  $R_1 \bowtie_{c} R_2 = \sigma_c(R_1 \times R_2)$  *or*  $R_1$  JOIN<sub>c</sub>  $R_2 = \sigma_c(R_1 \times R_2)$
- Types of joins:
	- natural join Combines two relations on the equality of the attribute values with the same names.  $\theta$ -join Allows arbitrary conditions in the selection. equijoin All conditions are equality.

☞**Both equijoin and natural join project the result on only one of the join attributes.**

#### Plane

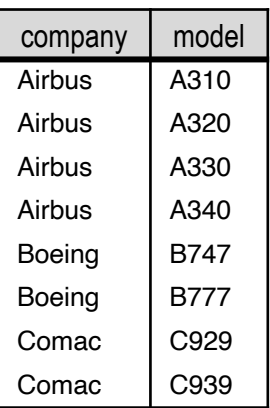

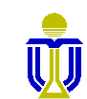

### **JOIN: NATURAL JOIN**

CanFly  $M_n$  Plane  $\Leftrightarrow$  CanFly M Plane CanFly JOIN<sub>n</sub> Plane  $\Leftrightarrow$  CanFly JOIN Plane CanFly JOIN<sub>model</sub> Plane CanFly JOIN<sub>CanFly.model=Plane.model</sub> Plane

 $n \implies$  look for attributes with common names in the two relations.

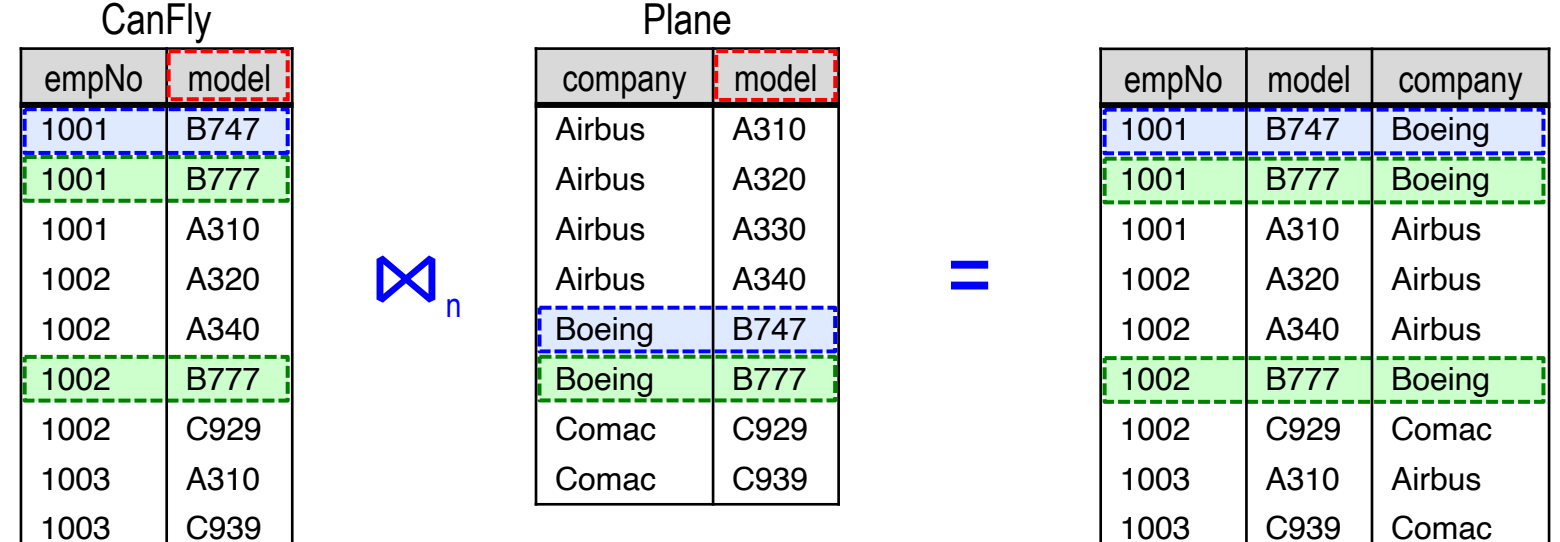

Cartesian product  $\Rightarrow$  72 tuples; join  $\Rightarrow$  9 tuples.

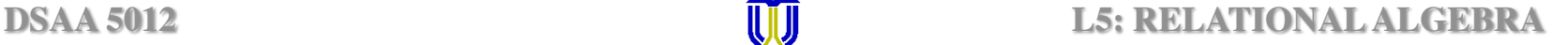

# **JOIN:** q**-JOIN**

**.** If we join this table with itself (*self-join*) using the condition:

c = Flight1.destination=Flight2.origin  $\land$  Flight1.arrivalTime<Flight2.deptartureTime

#### **What should we get?**

 $M_c$ 

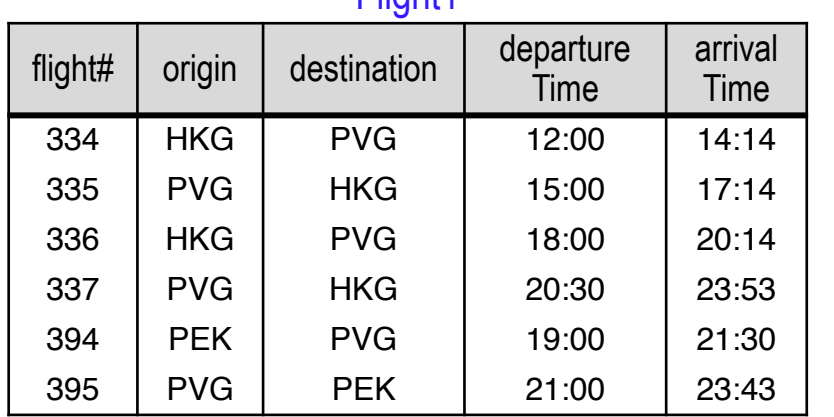

Flight1

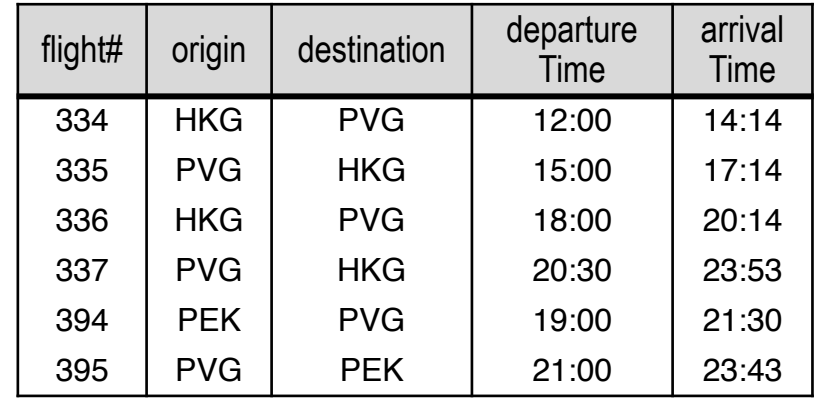

#### Flight2

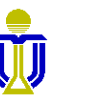

# **JOIN:** q**-JOIN (cont'd)**

#### Flight1 M<sub>Flight1</sub>.destination=Flight2.origin ∧ Flight1.arrivalTime<Flight2.departureTime Flight2

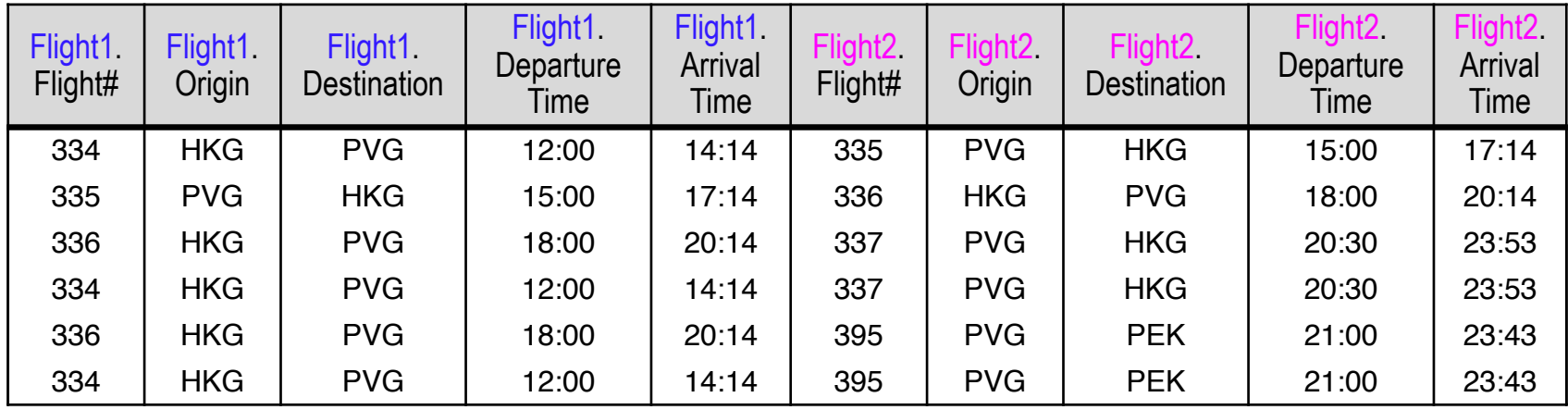

What happens if we add the condition:  $\ldots \wedge$  Flight1.origin<>Flight2 destination?

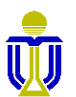

# **RELATIONAL ALGEBRA EXERCISES 2(cont'd), 3**

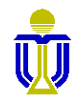

**DSAA 5012 16 February 2021 16 February 2021 L5: RELATIONAL ALGEBRA** 

#### **Find the names of sailors who have reserved boat 103.**

# **EXERCISE 2: SOLUTION 3**

 $\pi_{\text{sName}}((\sigma_{\text{board}=103}\text{Reserves})$  JOIN Sailor)

#### ☞ **Dustin, Lubber, Horatio**

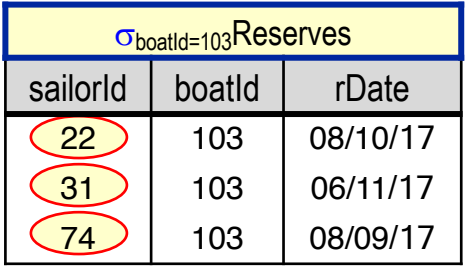

**JOIN** 

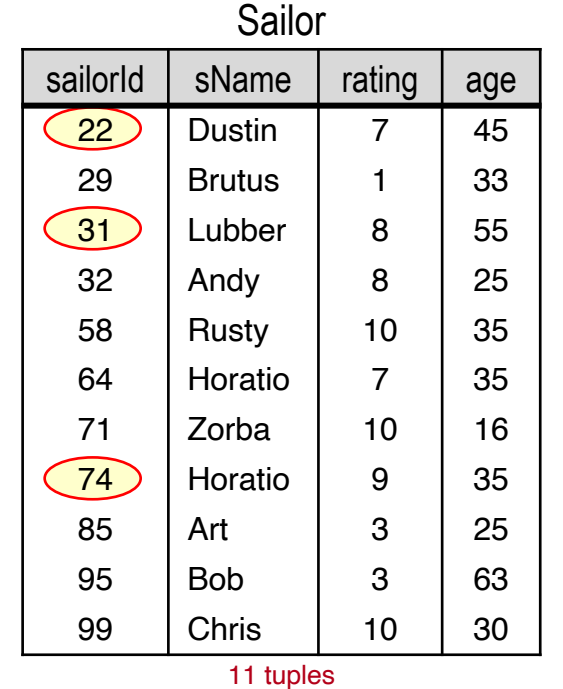

How many tuples in the result? 3 tuples!

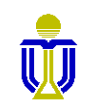

=

 $\pi_{\text{sName}}((\sigma_{\text{board}=103}\text{Reserves})$  JOIN Sailor)

#### ☞ **Dustin, Lubber, Horatio**

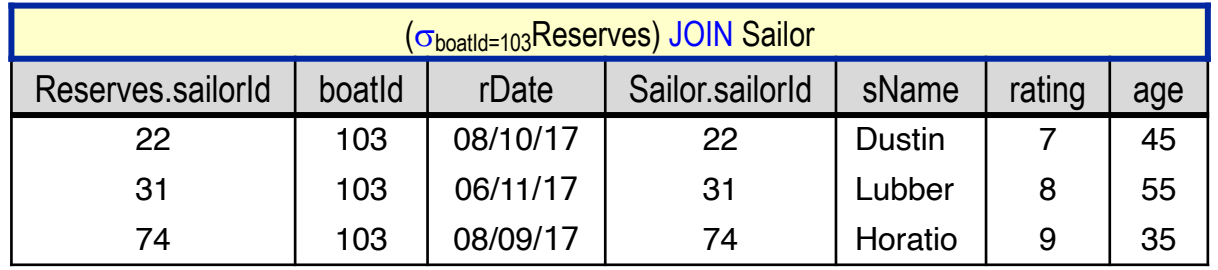

Apply  $\pi_{\text{shame}}$  to above result:

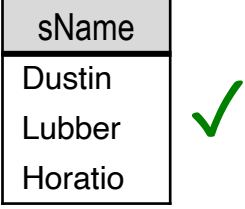

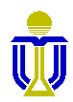

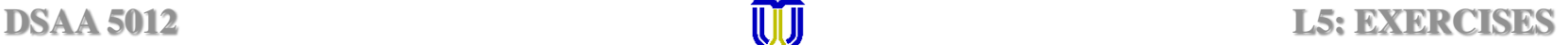

### **EXERCISE 2: SUMMARY**

**Find the names of sailors who have reserved boat 103.**

#### ☞**All three queries get the correct answer, BUT ...**

1. Is this a solution?  $\sqrt{ }$ 

 $\pi_{\text{sName}}(\sigma_{\text{Reserves.sailorId=Sailor.sailorId} \land \text{board}=103}(\text{Reserves } X \ \text{Sailor}))$ 

2. Is this a solution?  $\sqrt{ }$ 

 $\pi_{\text{sName}}(\sigma_{\text{Reserves.sailorId=Sailor.sailorId}}((\sigma_{\text{boardId}=103}\text{Reserves}) \times \text{Salior}))$ 

3. Is this a solution?  $\sqrt{ }$ 

 $\pi_{\text{shame}}((\sigma_{\text{board}=103}\text{Reserves})$  JOIN Sailor)

#### **Query Optimization**

Relational DBMSs do such optimizations based on relational algebra.

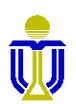

Initial result:

Initial result:

121 tuples

Initial result:

33 tuples

3 tuples

#### **Find the names of sailors who have reserved a red boat.**

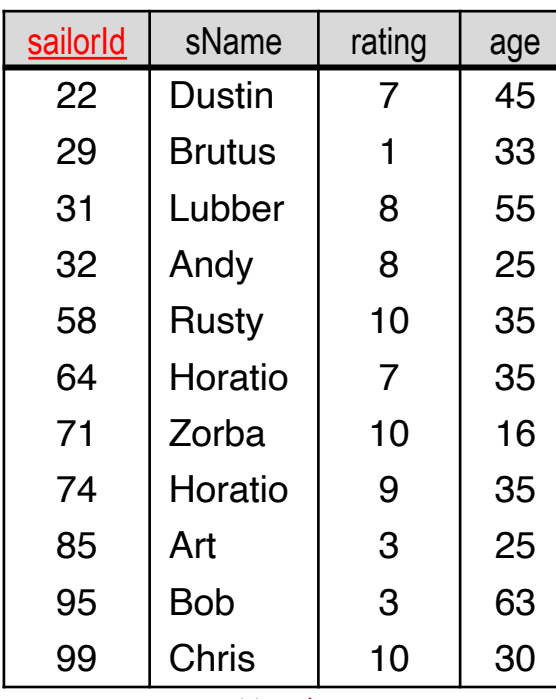

Sailor

11 tuples

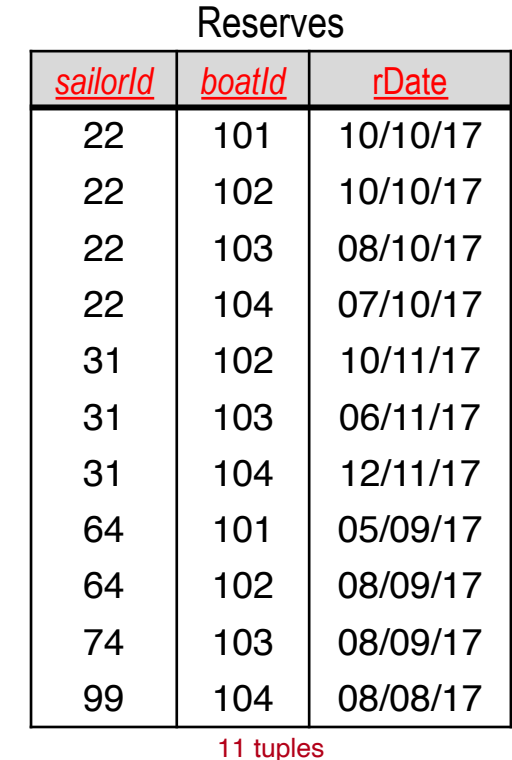

Boat

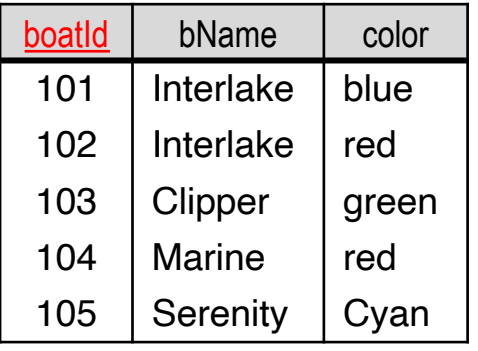

tuples

#### **Find the names of sailors who have reserved a red boat.**

#### ☞ **Dustin, Lubber, Horatio, Chris**

solution?

Is this a  $\sqrt{\frac{\pi_{\text{sName}}((\sigma_{\text{color}}=\text{red}} \text{Boat})}{\pi_{\text{sName}}(\sigma_{\text{color}}=\text{red}} \text{Boat})}$  JOIN Reserves JOIN Sailor)

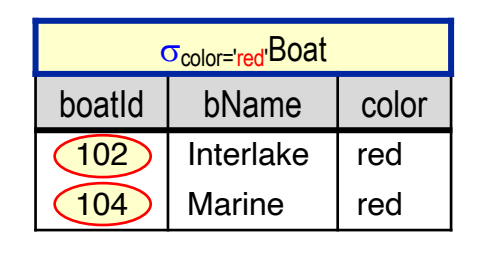

JOIN

How many tuples in the result? 6 tuples!

How many columns in the result? 5 columns!

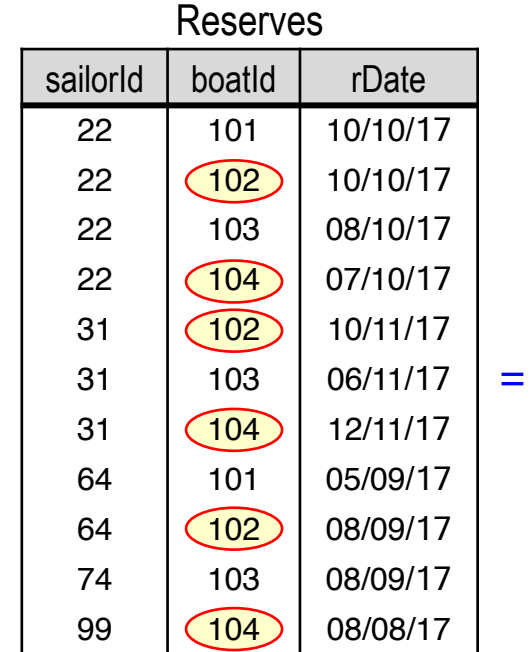

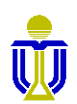

#### **Find the names of sailors who have reserved a red boat.**

# **EXERCISE 3: SOLUTION 1**

 $\pi_\mathsf{sName}((\sigma_\mathsf{color='red}|\mathsf{Boat})$  JOIN Reserves JOIN Sailor)

#### ☞ **Dustin, Lubber, Horatio, Chris**

**JOIN** 

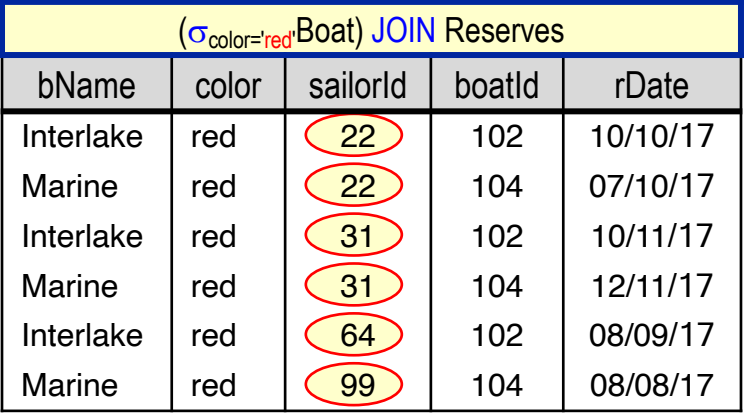

How many tuples in the result? 6 tuples!

How many columns in the result? 8 columns!

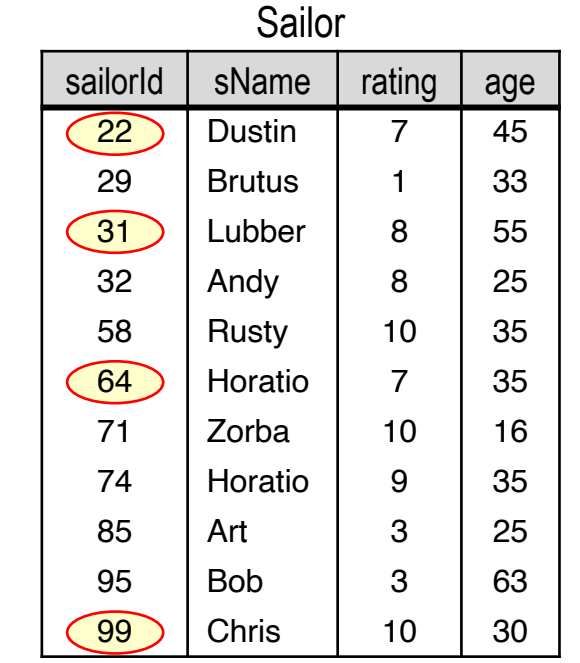

=

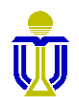

 $\pi_{\sf sName}((\sigma_{\sf color='red}$ Boat) JOIN Reserves JOIN Sailor)

#### ☞ **Dustin, Lubber, Horatio, Chris**

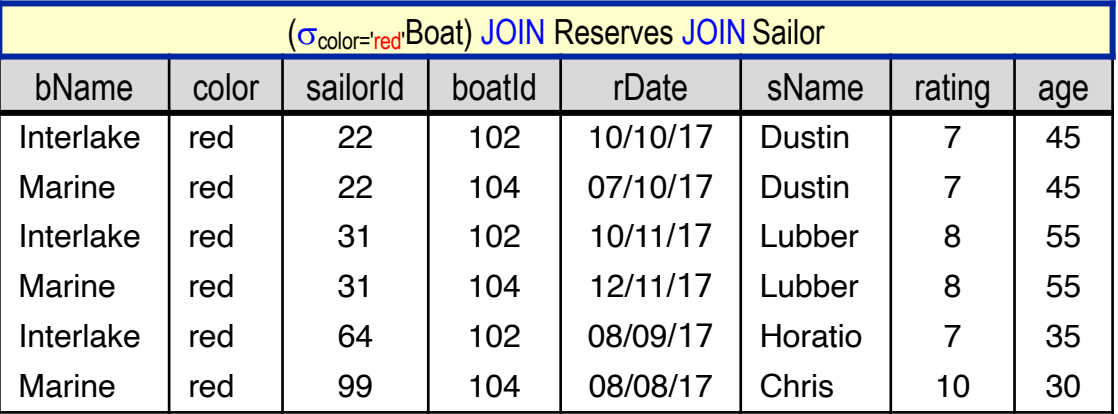

Apply  $\pi_{\text{shame}}$  to above result:

sName Dustin Lubber Horatio Chris ✓

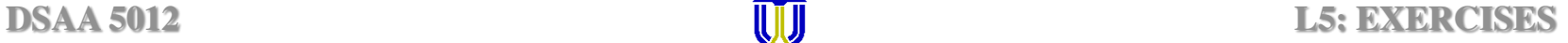

**Find the names of sailors who have reserved a red boat.**

☞ **Dustin, Lubber, Horatio, Chris**

 $\pi_{\sf sName}((\sigma_{\sf color='red}$ Boat) JOIN Reserves JOIN Sailor)

#### Can you give a more efficient solution in terms of result size?

 $\pi_\mathsf{sName}((\pi_\mathsf{boardId}(\mathsf{o}_\mathsf{color='red} \mathsf{Red}))$  JOIN Reserves JOIN Sailor)

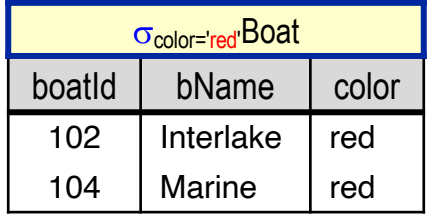

After selecting red boats, first project onto boatid before doing the join since the name and color of the boat is not needed for the query. Thus, only the boatid is "carried" when evaluating the rest of the query.

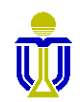

 $\pi_\mathsf{sName}((\pi_\mathsf{boardId}(\mathsf{o}_\mathsf{color='red} \mathsf{Red}))$  JOIN Reserves JOIN Sailor)

#### ☞ **Dustin, Lubber, Horatio, Chris**

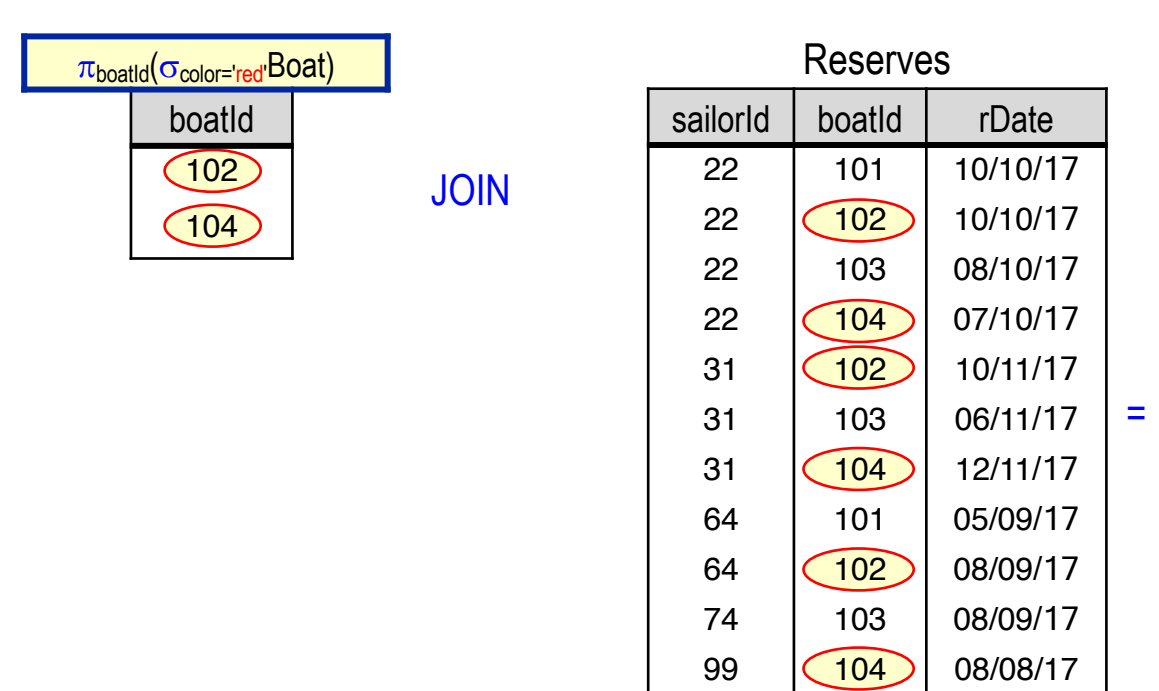

#### How many tuples in the result? 6 tuples!

How many columns in the result? 3 columns!

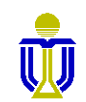

**Find the names of sailors who have reserved a red boat.**

 $\pi_\mathsf{sName}((\pi_\mathsf{boardId}(\mathsf{o}_\mathsf{color='red} \mathsf{Red}))$  JOIN Reserves JOIN Sailor)

#### ☞ **Dustin, Lubber, Horatio, Chris**

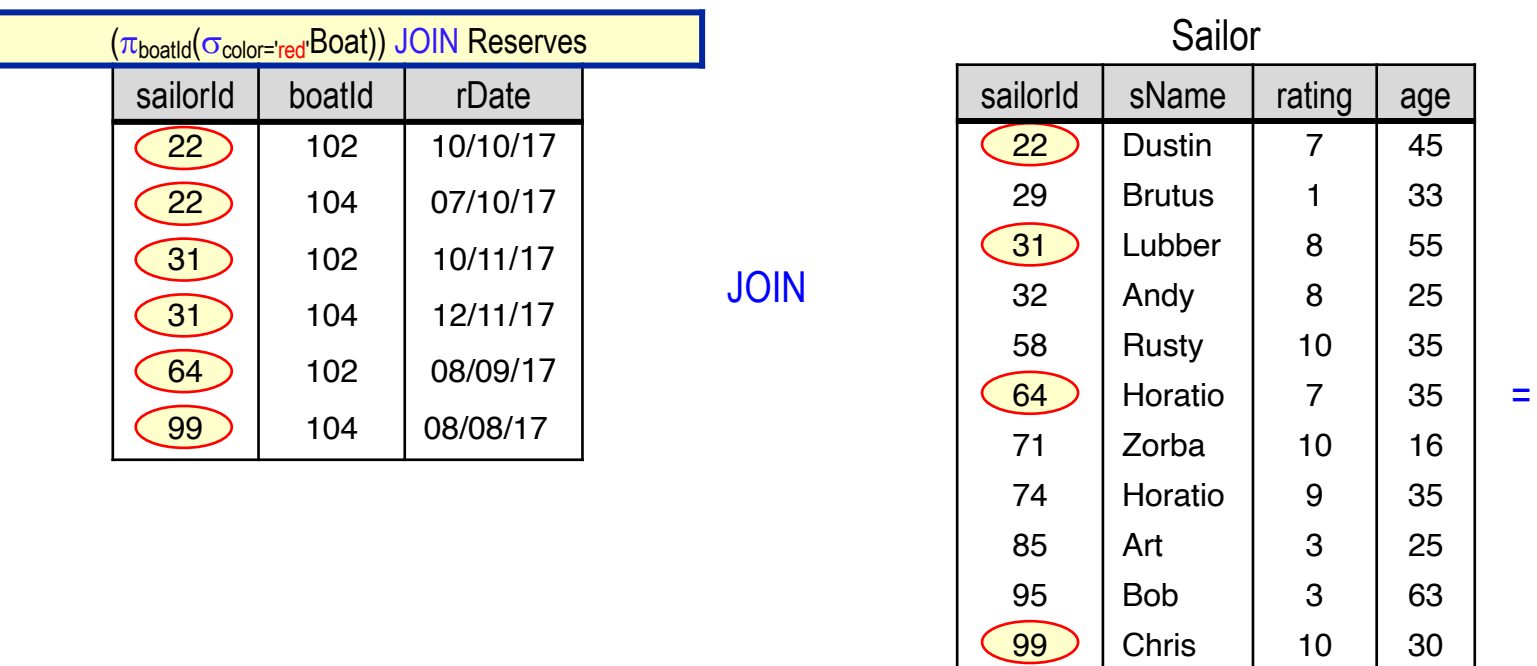

How many tuples in the result? 6 tuples!

How many columns in the result? 6 columns!

**Find the names of sailors who have reserved a red boat.**

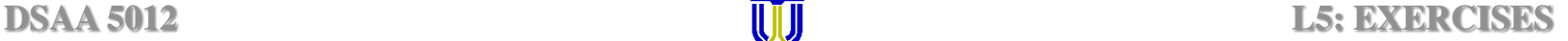

 $\pi_\mathsf{sName}((\pi_\mathsf{boardId}(\mathsf{o}_\mathsf{color='red} \mathsf{Red}))$  JOIN Reserves JOIN Sailor)

#### ☞ **Dustin, Lubber, Horatio, Chris**

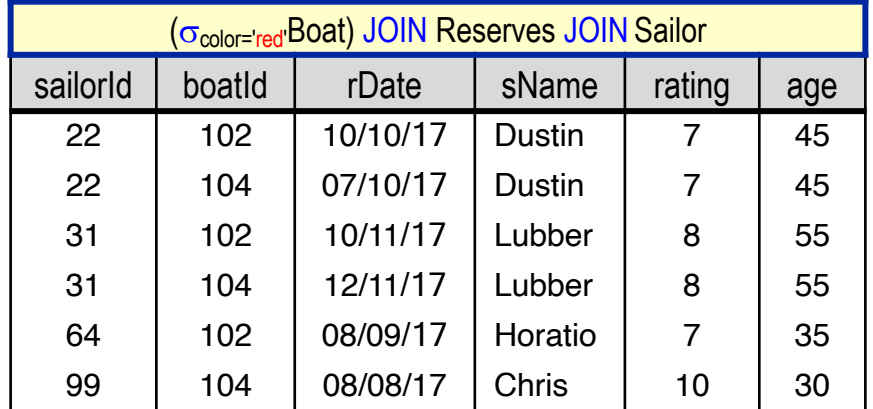

Apply  $\pi_{\text{shame}}$  to above result:

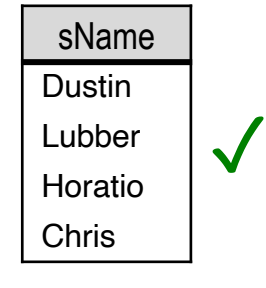

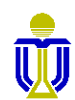

### **EXERCISE 3: SUMMARY**

#### Solution 1

 $\pi_\mathsf{sName}((\sigma_\mathsf{color='red}|\mathsf{Boat})$  JOIN Reserves JOIN Sailor)

(6 tuples, 5 columns) + (6 tuples, 8 columns)

#### Solution 2

 $\pi_\mathsf{sName}((\pi_\mathsf{boardId}(\sigma_\mathsf{color='red} \mathsf{Boat}))$  JOIN Reserves JOIN Sailor)

(6 tuples, 3 columns) + (6 tuples, 6 columns)

#### ☞ **Solution 2 is more efficient in terms of tuple size.**

#### **Query Optimization**

Relational DBMSs do such optimizations based on relational algebra.

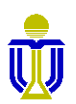

### **OUTER JOIN**

- An extension of the natural join operation that avoids loss of information.
- Computes the natural join and then adds tuples from one relation that do not have matching tuples in the other relation to the result of the join.
- Uses null values to fill in missing information.
	- Recall that null signifies that the value is unknown or does not exist.

☞ **All comparisons involving null are false.**

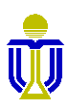

### **OUTER JOIN (cont'd)**

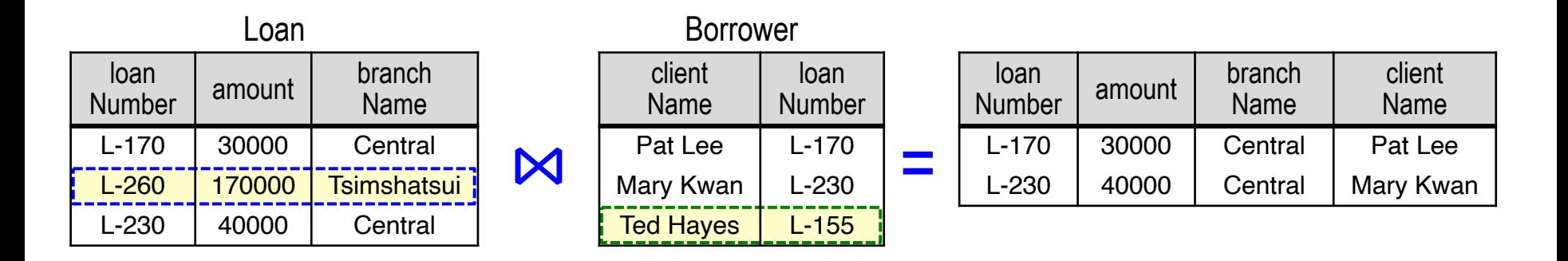

- Natural join returns only the tuples that match on the join attributes (the "good tuples").
- $\bullet$  The fact that
	- loan L-260 has no borrower is not explicit in the result.
	- customer Ted Hayes holds a non-existent loan L-155 with no amount and no branch is also not explicit.

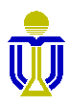

# **LEFT OUTER JOIN:**

Adds to the natural join all tuples in the left relation (Loan) that did not match with any tuple in the right relation (Borrower) and fills in null for the missing information.

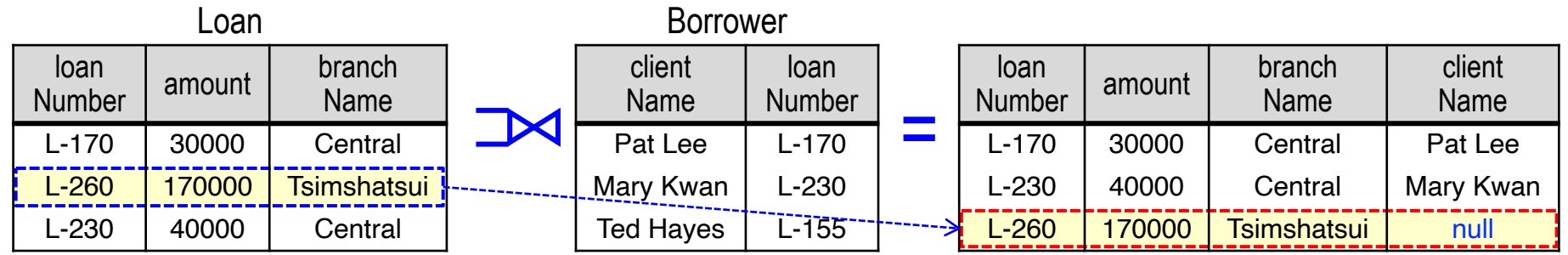

☞ The result now shows that loan L-260 has no borrower.

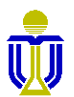

#### **RIGHT OUTER JOIN:**  $\blacksquare$

Adds to the natural join all tuples in the right relation (Borrower) that did not match with any tuple in the left relation (Loan) and fills in null for the missing information.

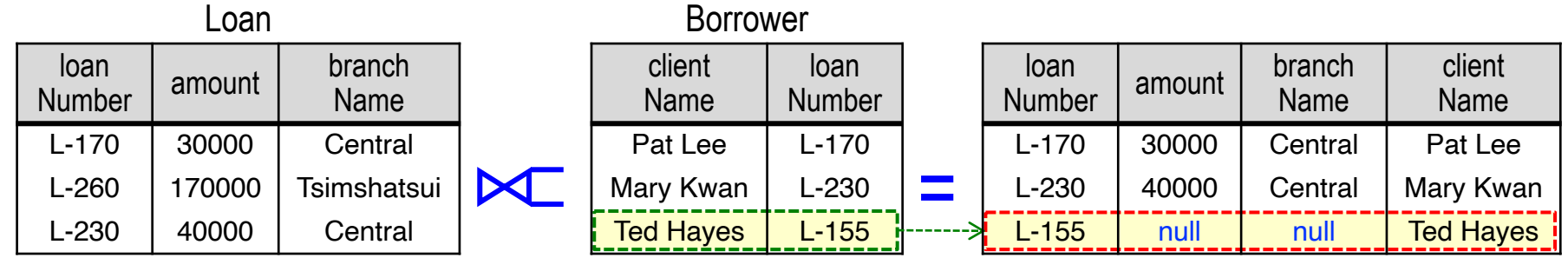

☞ The result now shows that loan L-155 has no amount and no branch.

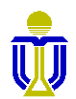

# **FULL OUTER JOIN:**

Adds to the natural join all tuples in both relations that did not match with any tuples in the other relation and fills in null for missing information.

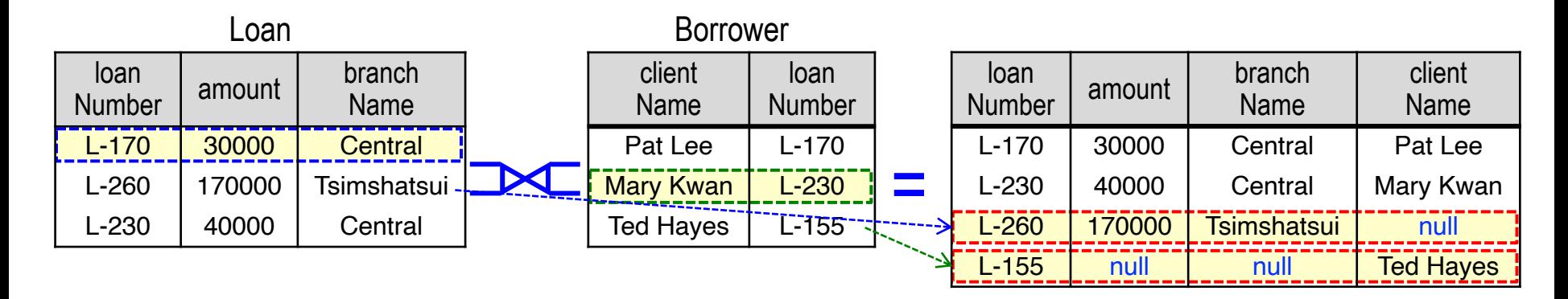

#### ☞ The result now shows both that

- loan L-260 has no borrower.
- loan L-155 has no amount and no branch.

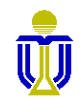

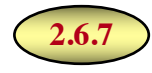

### ASSIGNMENT:  $\leftarrow$

- Works like assignment in programming languages.
- The relation variable assigned to can be used in subsequent expressions.
- Allows a query to be written as a sequential program consisting of a series of assignments followed by an expression whose value is the result of the query.
- Useful for expressing complex queries.

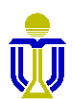

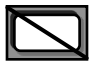

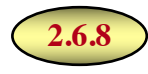

### **RENAMING: p**

- Assigns a name to, or renames the attributes in, a relationalalgebra expression.
	- $\rho_{\rm x}$  *E*) assigns name x to the result of *E* r*x(A1, A2, …, An) (E)* assigns name x to the result of *E and* renames the attributes of  $E$  as  $A_1$ ,  $A_2$ , ...,  $A_n$

### ☞ **Renaming is necessary when taking the Cartesian product of a table with itself.**

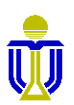

### **RELATIONAL ALGEBRA: SUMMARY**

- Defines a set of algebraic operations that operate on relations and output relations as their result.
- The operations can be combined to express queries.
- $\bullet$  The operations can be divided into:
	- basic operations.
	- additional operations that either
		- $\triangleright$  can be expressed in terms of the basic operations or
		- $\triangleright$  add further expressive power to the relational algebra.

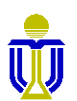

# **COMP 3311: SYLLABUS**

### **Introduction**

- $\checkmark$  Entity-Relationship (E-R) Model and Database Design
- $\checkmark$  Relational Algebra

### ➨ **Structured Query Language (SQL)**

Relational Database Design Storage and File Structure Indexing Query Processing Query Optimization **Transactions** Concurrency Control Recovery System

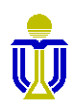

# **RELATIONAL ALGEBRA EXERCISES 4, 5, 6**

Upload your completed exercise worksheet to Canvas by **11 p.m. of Feb 17th**

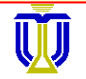

**DSAA 5012 16 February 2021 16 February 2021 L5: RELATIONAL ALGEBRA**